# Manual de laboratorio para estudios sobre la resistencia a roya de la soja

**Versión 27.1** (Actualizada el 3 de julio de 2023)

**Japan International Research Center for Agricultural Sciences (JIRCAS)**

© 2013-2023 Japan International Research Center for Agricultural Sciences (JIRCAS)

Los derechos de autor de este manual pertenecen al Centro Internacional de Japón para las Ciencias Agrícolas (JIRCAS).

Todos los derechos reservados. Este manual no puede ser modificado o copiado en forma completa o parcial sin el permiso de JIRCAS (sede 1-1, Ohwashi, Tsukuba, Ibaraki 305-8686, Japón), excepto en breves reseñas relacionadas con revisiones o actividades académicas. En caso de publicar los resultados de este manual en artículos, reuniones, impresiones, internet, etc., por favor citar este manual y su URL. Además, por favor contáctenos a través del siguiente sitio web.

### [https://www.jircas.go.jp/en/publication/manual\\_gudeline/31](https://www.jircas.go.jp/en/publication/manual_gudeline/31)

Las condiciones mencionadas anteriormente se aplican a todas las versiones de este manual que son actualizadas periódicamente.

Aunque el derecho de autor de este manual pertenece a JIRCAS, los derechos ( ©) de autor de otras producciones en este manual pertenecen a sus respectivas organizaciones. Para los productos con marca comercial (™) o marcas comerciales registradas (®), por favor referirse a manuales de instrucción del fabricante.

## **Contenido**

## **Capítulo 1: Evaluación de resistencia a roya de la soja**

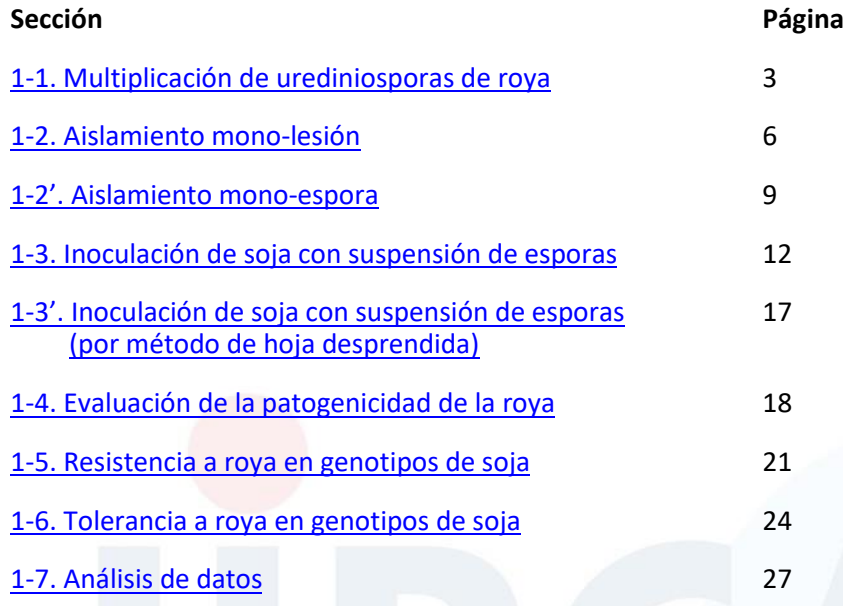

## **Capítulo 2: Análisis de marcadores de Secuencia simple repetida (SSR)**

## **(Hacia la selección asistida por marcadores para introducir** *Rpp* **genes)**

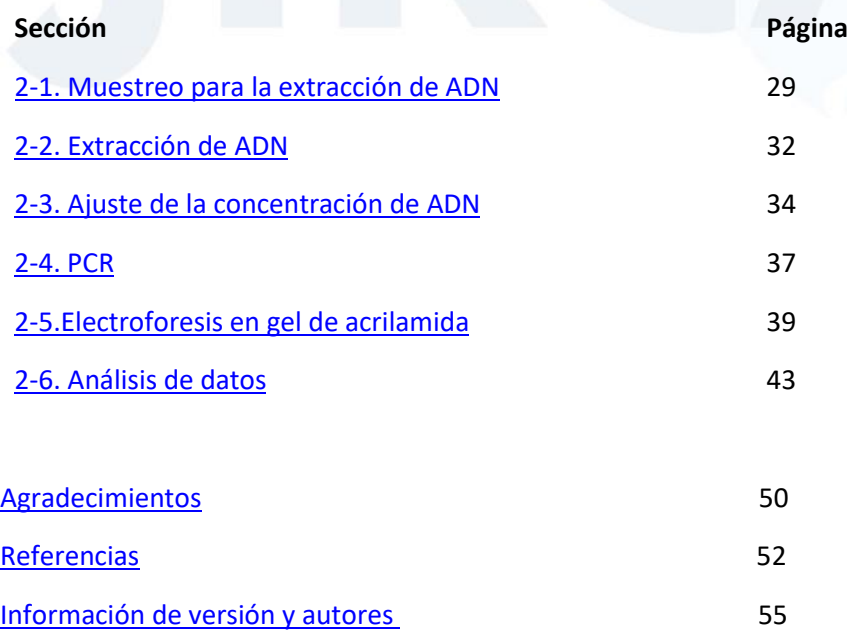

## **Capítulo 1**

## **Evaluación de resistencia a la roya de la soja**

### **1-1. Multiplicación de urediniosporas de roya**

<span id="page-3-0"></span>Antes de su uso experimental las esporas de roya obtenidas de cultivos de soja a campo o preservadas a −80°C deberían ser multiplicadas sobre folíolos sanos de variedades de soja para la preparación de esporas de alto capacidad germinativa. Se recomienda la multiplicación de esporas por el "método de cultivo de hojas" porque permite la propagación de múltiples aislamientos (poblaciones) en una simple cámara de crecimiento sin contaminación cruzada. Para la multiplicación de esporas se deben usar plantas de soja sanas. Además, si se sospecha que la población de roya a multiplicar contiene varias razas se recomienda usar variedades susceptibles sin genes de resistencia para mantener la composición original de razas en la población después de la etapa de multiplicación.

### **(Protocolo)**

- 1. Sembrar plantas de soja susceptibles (por ejemplo los cultivares BRS154 y BRS184) en una cámara de crecimiento (imágen 1).
- 2. Obtener folíolos maduros de plantas.
- Imagen 1: Plantas en cámaras de creciimiento
- 3. Frotar con los dedos la cara
	- inferior de las hojas con agua destilada por aproximadamente 10 segundos por folíolo para facilitar la aplicación de la suspensión de esporas (\*1).
- 4. Cortar la base (5–10 mm) de los folíolos, ubicarlos en cajas de Petri, y cubrir la base de los folíolos con papel esterilizado humedecido con agua destilada (\*2) (imágen 2).
- 5. Suspender esporas [descongeladas  $(*3)$  o frescas] en una solución de Tween® al 0.04%.
- 6. Diluir la suspension de esporas con la solución de Tween® al 0.04% y ajustar la concentratión al 5-10  $\times$  10<sup>4</sup> esporas/mL (esto puede cambiar dependiendo del porcentaje de germinación de las mismas usando un hematocitómetro (imágen 3) (\*4).
- 7. Preparar la solución de inóculo (aproximadamente 100 µL por folíolo).
- 8. Aplicar homogeneamente la suspensión de esporas sobre la cara inferior de las hojas usando un pincel (\*5).
- 9. Ubicar las cajas de Petri en un lugar oscuro a 21°C por 12 horas (\*6).
- 10. Usar el remanente de la suspensión de esporas para determinar su porcentaje de germinación (\*7).
- 11. Transferir las cajas de Petri a una cámara de crecimiento a 21°C y dejar los folíolos por aproximadamente 13 días o más.
- 12. Humedecer el papel en las cajas de Petri con agua destilada (\*2) aproximadamente dos veces por semana y reemplazar los papeles esterilizados cuando sea requerido.
- 13. Recolectar las esporas de los folíolos sobre un papel parafinado cuando se observen esporas en las lesiones de roya de los folíolos (imágen 4).
- 14. Transferir las esporas recolectadas a microtubos de 2-mL (o tubos Falcon® de 15- o 50-mL) y ubicar los tubos destapados en un desecador por una noche para secar las esporas.
- 15. Sellar los microtubos y almacenarlos a −80°C (o en nitrogeno líquido).
- 16. Repetir las etapas 12–15 para cosechar varias veces las esporas.

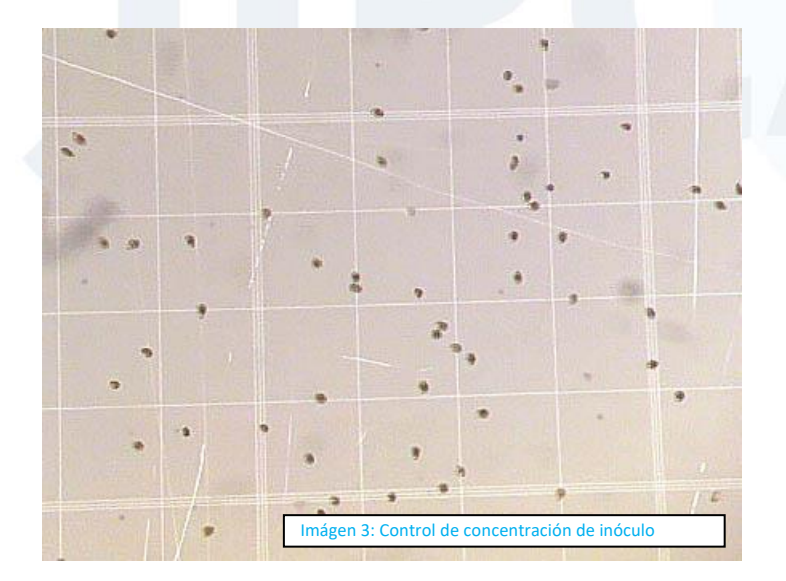

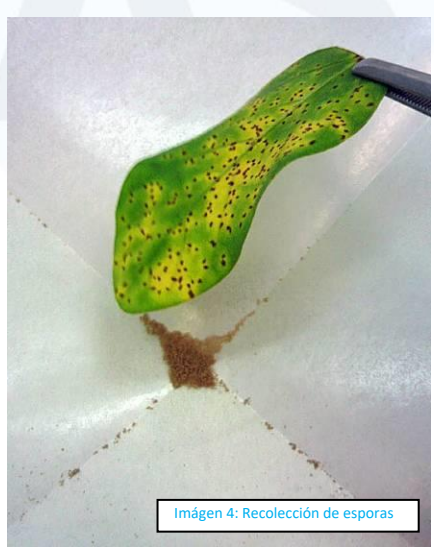

\*1: No es necesario frotar la hoja para la inoculación por aspersión.

\*2: En lugar de agua destilada, podría ser utilizada una solución diluída 500 veces de Hyponex® (Hyponex, Japón) o 40 ppm de ácido giberélico.

\*3: Para descongelar las esporas, incubar los microtubos con las esporas congeladas a −80°C (o en nitrógeno liquido) en un baño de agua a 39°C por 1 minuto.

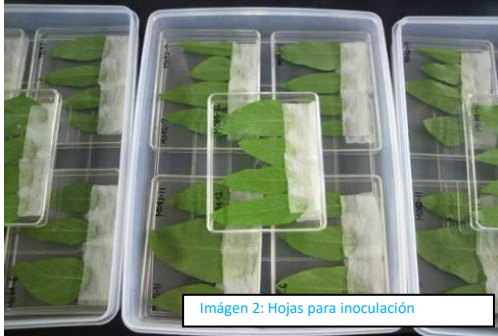

\*4: Para el hematocitómetro "Fuchs–Rosenthal: Bright-Line (profundidad= 0.2 mm)" la concentración de esporas (esporas/mL) es calculada como "el número de esporas en 1 mm"  $\times$  0.5  $\times$  10<sup>4</sup>.

\*5: Es posible rociar el inóculo con aerógrafo {p. Ej. compresor y aerógrafo PS305 (GSI Creos Corporation)} en lugar de inocular con pincel.

\*6: Las cajas de Petri pueden ser cubiertas con papel de aluminio antes de ubicarlas en la cámara de crecimiento a 21°C.

\*7: Ver la sección "[1-3. Inoculación de soja con suspensión de esporas](#page-9-0)" para más detalles.

### **(Requerimientos)**

·Agua destilada

·Solución [diluída 500 veces de Hyponex® (Hyponex, Japón) o 40 ppm de ácido giberélico] (en lugar de agua destilada, opcional)

- ·Cajas de Petri (de vidrio o plástico)
- ·Papel esterilizado (Kimwipe®, etc., cortar a 1.5 cm × 4.0 cm, autoclave)

·**Solución Tween® 0.04%** (10 mL de agua destilada + 4 µL de *polyoxyethylene sorbitan monolaurate*; Tween 20, Promega; preparar una solución fresca por cada vez).

- ·Papel parafinado
- ·Microtubos de 2.0 mL (o tubos Falcon® de 15/50-mL)
- ·Tijeras de laboratorio
- ·Pincel de pintar o aerógrafo (imagen de la derecha)
- ·Contador (para contar número de esporas)
- ·Hemocitómetro

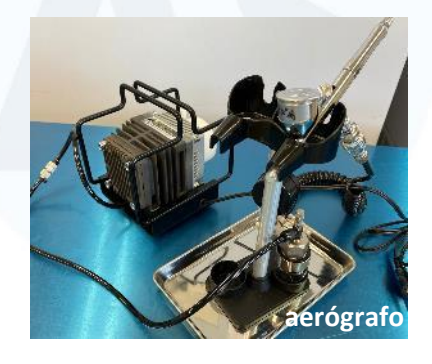

·Cámara de crecimiento [para crecimiento de plantas; 24°C, 14-h fotoperíodo de luz, lámparas fluorescente de más de 19,000 lux. En JIRCAS se usa Biotron (Nippon Medical & Chemical Instruments Co.)]

·Cámara de crecimiento [para hojas; 21°C, fotoperíodo de 12-hs, y aproximadamente 3,000 lux con lámparas fluorescentes. En JIRCAS se usa Biotron (Nippon Medical & Chemical Instruments Co.)]

- ·Freezer a −80°C (o un tanque de nitrógeno líquido)
- ·Baño de agua a 39°C (para descongelar esporas)
- ·Microscopio estereoscópico
- ·Desecador

### **1-2. Aislamiento mono-lesión**

<span id="page-6-0"></span>Las esporas de roya obtenidas de campo deben ser consideradas como una población sospechosa de contener varias razas de roya. Si se está llevando a cabo un estudio de razas del patógeno, la población del patógeno debe ser purificada a un aislamiento usando "aislamiento mono-lesión" o "aislamiento mono-espora". El método de cultivo de hoja descripto en la sección "[1-1. Multiplicación de](#page-3-0) urediniosporas de roya" debería ser usado para el aislamiento mono-lesión.

Para la multiplicación de esporas deben ser usadas variedades susceptibles para mantener la composición de razas en la población de roya. Para el aislamiento mono-lesión podrían ser usadas variedades resistentes, y el uso de variedades resistentes resulta en aislamientos de roya con virulencia específica a genes de resistencia (*Rpp*: *R*esistente a *Phakopsora pachyrhizi*) o variedades resistentes.

### **(Protocolo)**

- 1. Preparar los folíolos para cultivo de hojas siguiendo las etapas 1–4 en la sección "1-1. Multiplicación de urediniosporas de roya."
- 2. Suspender esporas (descongeladas o frescas) en solución Tween® 0.04%. En caso de usar esporas congeladas, almacenadas a -80°C o en nitrógeno líquido, incubar los microtubos con las esporas de la roya a 39°C durante 1 min, antes de la suspensión.
- 3. Aplicar la suspensión de esporas (aproximadamente 20  $\mu$ L de 1 × 10<sup>4</sup> esporas/mL) sobre la cara inferior de las hojas con un pequeño pedazo de papel de filtro usando un par de pinzas (\*1).
- 4. Colocar las cajas de Petri en un lugar oscuro a 21°C durante la noche (\*2).
- 5. Transferir las cajas de Petri a una cámara de crecimiento a 21°C and cultivar los folíolos.
- 6. Cuando las lesiones aparecen sobre los folíolos inoculados (aproximadamente 7-10 días) cortar el folíolo en segmentos (5  $\times$  5 mm  $\sim$ ) de modo que cada segmento tenga una lesión simple (\*3).
- 7. Ubicar cada segmento de hoja sobre papel (\*4) estéril humedecido con agua destilada (\*5) en otra caja de Petri.
- 8. Incubar la caja de Petri en una cámara de crecimiento hasta que el uredinio formado en el segmento de la hoja eclosione y produzca esporas(aproximadamente 14-20 días; imagen 5).
- 9. Transferir el segmento de la hoja con la lesión esporulante a microtubos de 2.0-mL  $(*6).$
- 10. Agregar 100 µL de Tween® 0.04% al microtubo.
- 11. Use un vortex brevemente para suspender las esporas, coloque la suspension utilizando una micropipeta (100 µL suspensión por hoja) sobre el envés de una hoja de una variedad susceptible previamente frotada.
- 12. Deparame homogeneamente la suspension utilizando un pedazo de papel de filtro con una pinza.
- 13. Cosechar esporas frescas de las hojas infectadas del cultivo (de aproximadamente 2 4 semanas) (\*7).
- 14. Repetir el proceso de multiplicación para preparar suficientes esporas para inocular en los experimentos subsiguientes.

\*1: Desparrame la gota de suspension utilizando un pedazo de papel de filtro agarrado con una pinza (Figura 1).

\*2: Las cajas de Petri pueden ser cubiertas con papel de aluminio para mantener en oscuridad.

\*3: Las hojas deberán ser recortadas en segmentos, previo a que se desarrollen esporas, para que no haya contaminación cruzada.

\*4: Para evitar la deshidratación de los segmentos de hoja recortados se utilizan 10 pedazos de papel.

\*5: Tambien se puede utilizar solusion 1/2,000 × Hyponex® o 40 ppm ácido gibberellico.

\*6: Pueden ser almacenados a −80°C.

\*7: Ver etapas 9–16 en la sección "[1-1. Multiplicación de urediniosporas](#page-3-0) de roya" para más detalles.

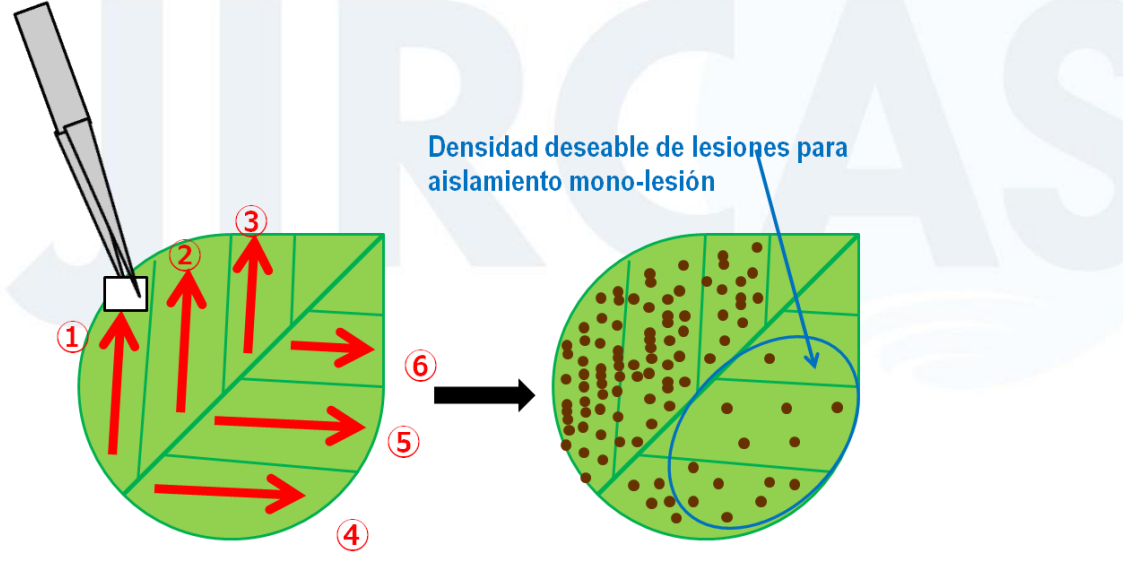

Inoculación

Apariencia de lesiones

**Figura 1.** Método para desparramar inóculo y obtener densidad adecuada de lesiones de roya. Las flechas rojas indican la dirección y el orden de pasada-única entre las nervaduras de la hoja.

![](_page_8_Picture_1.jpeg)

### **(Requerimientos)**

- ·Agua destilada
- ·Cajas de Petri
- ·Papel esterilizado (Kimwipe®, etc., cortar a un tamaño de 1.5 × 4.0 cm, autoclave)

·**Solución de Tween® 0.04%** (10 mL de agua destilada + 4 µL de *polyoxyethylene sorbitan monolaurate*; Tween 20, Promega; preparar una solución fresca por vez)

- ·Papel de filtro
- ·Microtubos de 2.0-mL
- ·Pincel de pintura
- ·Contador (para contar número de esporas)
- ·Hemocitómetro
- ·Bisturí
- ·Un par de pinzas

·Cámaras de crecimiento [para cultivo de hojas; 21°C, 12-horas de fotoperíodo de luz, aproximadamente 3,000 lux de lámparas fluorescentes. En JIRCAS se usa Biotron (Nippon Medical & Chemical Instruments Co.)

- ·Freezer a −80°C (o un tanque de nitrógeno líquido)
- ·Microscopio (estereoscópico)

### **1-2'. Aislamiento mono-espora**

<span id="page-9-0"></span>Para el aislamiento de cepas de *P. pachyrhizi* en una población, en lugar del "aislamiento mono-lesión" puede aplicarse el "aislamiento mono-espora". Aunque el "aislamiento monoespora" es mejorconsiderando el potencial de pureza, sueficacia es menor con respecto a la obtención de aislamientos. Esto se debe a que las esporas aisladas no siempre germinan e infectan.

### **(Protocolo)**

- 1. Prepare los folíolos para sucultivo siguiendo los pasos 1-4 de la sección "[1-1.](#page-3-0)  [Multiplicación de urediniosporas.](#page-3-0)" Frote con el dedo y agua destilada el envés de la hoja, justo donde se depositará la solución de esporas en el siguiente paso.
- 2. Suspender las esporas (descongeladas o frescas) en una solución de 0,04% Tween® 20. En caso de utilizar esporas descongeladas, incubar los microtubos con las esporas, almacenadas a -80°C o en nitrógeno líquido, a 39°C durante 1 min antes de la suspensión.
- 3. Diluir la suspensión de esporas con una solución de Tween® 20 al 0,04% y ajustar la concentración a 500-1,000 esporas/mL utilizando un hemocitómetro.
- 4. Colocar 4 µl de la suspensión en un portaobjetos y comprobar en microscopio si hay una sola espora en esa gota. (\*1) (Foto 1).
- 5. Recoger la suspensión que contiene una sola espora con una micropipeta y colocarla en la hoja.
- 6. Toma una foto de la placa de Petri para ver dónde has colocado la gota (Foto 2).
- 7. Colocar las placas de Petri en un lugar oscuro a 21°C durante toda la noche (\*2).
- 8. Transfiera las placas de Petri a una cámara de crecimiento, a 21°C, y cultive los folíolos.
- 9. Comprobar el porcentaje de germinación de las esporas utilizando el resto de la suspensión de esporas (inóculo de alta concentración).
- 10. Aproximadamente 2 semanas después de la inoculación, compruebe si se ha formado una lesión en el lugar donde se colocó la gota y si se están produciendo esporas (Foto 3).
- 11. Tomar 20  $\mu$ L de Tween<sup>®</sup> 20 al 0,04% con una micropipeta y recoger las esporas pipeteando sobre las lesiones. Repetirlo nuevamente para obtener 40 µL de la suspensión con esporas.
- 12. Agitar brevemente la suspensión de esporas y depositarla sobre el envés de un folíolo frotado, de una variedad susceptible, con una micropipeta (40 µl de suspensión por folíolo) (Foto 4).
- 13. Extender homogéneamente la suspensión de esporas con un pequeño trozo de papel filtro y unas pinzas.
- 14. Incubar de nuevo la caja de Petri con los foliólos infectados en una cámara de crecimiento y recoger las esporas recién multiplicadas en aproximadamente unas 2 - 4 semanas (\*3).
- \*1: Suspensión en función del número de esporas observadas al microscopio.
- \*2: Las cajas de Petri pueden cubrirse con papel aluminio para mantenerlas en la oscuridad.

\*3: Véanse los pasos 9-16 de la sección ["1-1. Multiplicación de las urediniosporas"](#page-3-0) para más detalles.

![](_page_10_Picture_5.jpeg)

![](_page_10_Picture_6.jpeg)

![](_page_10_Picture_8.jpeg)

![](_page_10_Picture_9.jpeg)

![](_page_10_Picture_10.jpeg)

### **(Requerimientos)**

- ·Agua destilada
- ·Cajas de Petri
- ·Porta objetos

·Papel estéril (Kimwipe o de otras marcas, cortado en tamaños de 1.5 × 4.0 cm, sometido a autoclave)

·**Solución de Tween® 0.04%** (10 mL de agua destilada + 4 µL de *polyoxyethylene sorbitan monolaurate*; Tween 20, Promega; preparar una soluciónnueva cada vez que se utilice).

- ·Papefiltro
- ·Microtubos de 2 mL
- ·Contador (para contar número de esporas)
- ·Hemocitómetro
- ·Un par de pinzas

·Cámaras de crecimiento para cultivo de hojas: 21°C, 12-horas de fotoperíodo, aproximadamente 3,000 lux (lámparas fluorescentes). En JIRCAS se usa Biotron (Nippon Medical & Chemical Instruments Co.)

·Ultracongelador a −80°C (o un tanque de nitrógeno líquido)

·Microscopio

![](_page_11_Picture_10.jpeg)

### **1-3. Inoculación de soja con suspensión de esporas**

Para la inoculación de soja deben ser usadas plantas sin ningún tipo de infección de enfermedad. Para prevenir infección natural de roya y otras enfermedades de soja se recomienda incubar las plantas de soja en cámaras de crecimiento. También pueden ser usados invernáculos libres de enfermedad. Sin embargo, las plantas en invernáculo podrían ser afectadas por factores ambientales tales como densidad de fotones, longitud del día, temperatura, etc. Tanto la patogenicidad de la roya (sección 1-4 "Evaluación de patogenicidad [de roya"](#page-18-0)) como la resistencia a roya en genotipos de soja (sección 1-5 "Resistencia a roya de [genotipos de soja"](#page-52-0)) son evaluados usando el mismo protocolo.

Para evaluar patogenicidad de aislamientos de roya usamos un juego de variedades diferenciales (Cuadro 1). Para prevenir variación fenotípica en las variedades las mismas fueron multiplicadas a partir de descendencia de semilla única. Podemos comparar la patogenicidad de aislamientos de roya usando el mismo juego de variedades y metodología de evaluacion. Este juego de variedades puede ser distribuido para uso en investigación según el acuerdo de transferencia de materiales (MTA). Por favor evitar cualquier contaminación cuando multipliquen las semillas. En el 2016, nuestro consorcio para la investigacion sobre la roya asiatica decidió reducir el número de variedades diferenciales de 18\* a 12, excluyendo las variedades que supuestamente llevan el mismo gen *Rpp* (alelo)\*\*.

\*El grupo anterior de variedades diferenciales consistió de

**1**: PI 200492 (Komata, *Rpp1*); **2**: PI 368039 (Tainung 4, *Rpp1*); **3**: PI 230970 (No. 3, *Rpp2*);

**4**: PI 417125 (Kyushu 31, *Rpp2*); **5**: PI 462312 (Ankur, *Rpp3*); **6**: PI 459025 (Bing Nan, *Rpp4*);

**7**: PI 200526 (Shiranui, *Rpp5*); **8**: PI 416764 (Akasaya, *Rpp3*); **9**: PI 587855 (Jia Bai Jia, *Rpp1-b*);

**10**: PI 587880A (Huang Dou, *Rpp1-b*); **11**: PI 587886 (Bai Dou, *Rpp1*);

**12**: PI 587905 (Xiao Huang Dou, *Rpp1-b*); **13**: PI 594767A (Zhao Ping Hei Dou, *Rpp1-b*);

**14**: BRS154 (Susceptible); **15**: TK5 (Taita Kaohsiung 5, Susceptible);

**16**: PI 548628 (Wayne, Susceptible); **17**: PI 567102B (MARIF 2767, *Rpp6*);

**18**: No6-12-1 (*Rpp2+Rpp4+Rpp5*).

\*\* PI 587886 (RDV2) no fue excluída del nuevo grupo ya que puede tener un alelo *Rpp1* diferente al de PI 200492 (RDV1) (Yamaoka et al. 2014). PI 416764 (RDV5) tampoco fue excluída ya que ésta puede tener otro gen flanqueando al gen *Rpp3* de PI 462312 (RDV4) u otro alelo de resistencia *Rpp3* (Hossain et al. 2015). Aunque dos variedades, PI 587880A (RDV9) and PI 594767A (RDV10) pueden portar el mismo gen *Rpp1-b*, ambas están incluídas en el nuevo grupo ya que son materiales importantes pra el desarrollo de líneas casi-isogénicas y líneas con *Rpp*piramidados (Tabla 9).

**Cuadro 1.** Variedades diferenciales de soja \*

| No.          | Genotipo      | Alternativa              | Rpp         | Origen        | Prev<br>No     | Peso 100-<br>semillas** | Color de flor | Color de<br>vaina | Color de<br>pubescencia | Color de<br>hilio** | Color<br>Semilla**   | Color<br>cotyledon** | Referencia                   |
|--------------|---------------|--------------------------|-------------|---------------|----------------|-------------------------|---------------|-------------------|-------------------------|---------------------|----------------------|----------------------|------------------------------|
| <b>RDV1</b>  | PI 200492     | Komata                   | Rpp1        | Japón         |                | 23.47g                  | Morado***     | Pardo             | Pardo                   | Pardo               | <b>Amarillo</b>      | <b>Amarillo</b>      | Hartwig and Bromfield, 1983  |
| <b>RDV2</b>  | PI 587886     | Bai Dou                  | Rpp1        | China         | 11             | 20.99g                  | Morado        | Pardo Claro       | Blanco                  | Pardo Claro         | <b>Amarillo</b>      | <b>Amarillo</b>      | Ray et al., 2009             |
| RDV3         | PI 230970     | No. 3                    | Rpp2        | Japón         | 3              | 13.08g                  | Morado        | <b>Gris</b>       | Blanco                  | Negro               | Verde                | Verde                | Hartwig and Bromfield, 1983  |
| RDV4         | PI 462312     | Ankur                    | Rpp3        | India         | 5              | 22.90g                  | Blanco        | <b>Gris</b>       | Blanco                  | Pardo               | <b>Amarillo</b>      | Amarillo             | Hartwig and Bromfield, 1983  |
| <b>RDV5</b>  | PI 416764     | Akasaya                  | <b>Rpp3</b> | Japón         | 8              | 29.88g                  | Morado        | Pardo<br>Oscuro   | Pardo Oscuro            | Pardo Oscuro        | Amarillo             | <b>Amarillo</b>      | Hossain et al., 2015         |
| RDV6         | PI 459025     | <b>Bing Nan</b>          | Rpp4        | China         | 6              | 24.75g                  | Morado        | Pardo Claro       | Pardo                   | Negro               | Amarillo-<br>Verdoso | Amarillo             | Hartwig, 1986                |
| RDV7         | PI 200526     | Shiranui                 | Rpp5        | Japón         | $\overline{7}$ | 19.66g                  | Morado        | Gris              | Pardo Oscuro            | Pardo****           | <b>Amarillo</b>      | <b>Amarillo</b>      | Garcia et al., 2008          |
| <b>RDV8</b>  | PI 567102B    | <b>MARIF 2767</b>        | Rpp6        | Indonesia     | 17             | 8.36g                   | Morado        | Pardo             | Pardo                   | Pardo               | Verde-Amarillento    | <b>Amarillo</b>      | Li et al., 2012              |
| RDV9         | PI 587880A    | Huang Dou                | Rpp1-b      | China         | 10             | 21.36g                  | Morado        | Pardo             | Pardo                   | Pardo               | Amarillo             | <b>Amarillo</b>      | Ray et al., 2009             |
| <b>RDV10</b> | PI 594767A    | Zhao Ping Hei Dou        | Rpp1-b      | China         | 13             | 13.46g                  | Morado        | Pardo             | Pardo                   | Negro               | Negro                | <b>Amarillo</b>      | Hossain et al., 2015         |
| RDV11        | <b>BRS154</b> | $\overline{\phantom{a}}$ | (Ninguno)   | <b>Brasil</b> | 14             | 21.22g                  | Blanco        | Pardo Claro       | Pardo                   | Negro               | Amarillo             | Amarillo             | Akamatsu et al., 2013        |
| RDV12        | No6-12-1      | $\overline{\phantom{a}}$ | Rpp2, 4, 5  | Japón         | 18             | 17.10g                  | Morado        | Pardo             | Pardo                   | Pardo Oscuro        | Amarillo             | <b>Amarillo</b>      | Yamanaka et al., 2013; 2015c |

\*Este grupo de variedades diferenciales se renovó en 2016.

\*\*Las semillas utilizadas para la caracterización se cultivaron en el campo experimental de JIRCAS en Tsukuba, Ibaraki Japan (E140.08, N36.05) en 2014 (Junio - Noviembre). Ver la imagen de las semillas (imágen 6) en la siguiente página. El resto de las características fenotípicas se evaluaron en el mismo campo en 2015.

\*\*Aunque el gen Rpp1 de este diferencial se confirmó en poblaciones BC<sub>3</sub>F<sub>2</sub>, el color de flor en PI 200492 es blanco, diferente al reportado en la base de datos del USDA [\(https://npgsweb.ars](https://npgsweb.ars-grin.gov/gringlobal/search.aspx)[grin.gov/gringlobal/search.aspx\)](https://npgsweb.ars-grin.gov/gringlobal/search.aspx).

\*\*\*\*El color de hilio de PI 200526 es negro en la base de datos del USDA [\(https://npgsweb.ars-grin.gov/gringlobal/search.aspx\)](https://npgsweb.ars-grin.gov/gringlobal/search.aspx).

![](_page_14_Picture_1.jpeg)

Para la inoculación se utiliza la primera hoja trifoliada de plantas de soja en estado de crecimiento V3–V4. Sin embargo debe tomarse en cuenta la observación visual de la madurez de las hojas debido a que el crecimiento y la madurez dependen de la variedad de soja utilizada. En esta sección se menciona el protocolo para [la](#page-17-0) inoculación. Por favor ver la [siguiente sección: 1-3](#page-17-0)' para el protocolo de inoculación por el método de cultivo de hojas.

### **(Protocolo)**

- 1. Sembrar las semillas en macetas con tierra (\*1).
- 2. Hacer crecer tres plantas por variedad en una cámara de crecimiento (24°C, fotoperíodo de 14-hs de luz, y lámparas fluorescentes de más de 19,000 lux.
- 3. Inocular las plantas de soja cuando todos los materiales lleguen al estado de crecimiento V3–V4 (\*2).
- 4. Frotar con agua destilada el envés de las hojas utilizando los dedos (**la hoja trifoliada más baja**), por un tiempo aproximado de 10 segundos por folíolo.
- 5. Suspender esporas [descongeladas (\*2) o frescas] en una solución de Tween® al 0.04%.
- 6. Diluir la suspension de esporas con la solución de Tween® al 0.04% y ajustar la concentratión a 50,000 esporas/mL usando un hematocitómetro (\*4).
- 7. Preparar la solución del inóculo (\*5).
- 8. Aplicar la suspensión de esporas homogeneamente sobre la cara inferior de las hojas usando un pincel de pintar.
- 9. Cubrir las plantas inoculadas con bolsas plásticas (para mantener alta humedad) y colocarlas en un lugar oscuro a aproximadamente 24°C por 12 horas.
- 10. Usar la suspensión de esporas remanente para determinar el porcentaje de germinación de las esporas (ver el siguiente protocolo).
- 11. Transferir las plantas inoculadas a una cámara de crecimiento a 24°C y dejarlas más de 13 dias.
- 12. Usar los folíolos infectados para la evaluación 14 días después de la inoculación.

\*1: En lugar de sembrar las semillas se pueden transplantar plántulas de una semana crecidas en vermiculita (o cámaras de germinación).

\*2: Aproximadamente 3 semanas después de la siembra de las semillas.

\*3: Para descongelar las esporas, incubar los microtubos con las esporas congeladas a −80°C (o en nitrógeno liquido) en un baño de agua a 39°C por 1 minuto.

\*4: Esta concentración es para esporas con moderada germinabilidad (60−80%)

\*5: Aproximadamente 100 µL por folíolo.

### **(Protocolo para determinar germinación de esporas)**

1. Vertir aproximadamente 1.0 mL de 0.5% Agar gel (calentado para derretir) sobre un portaobjetos de vidrio.

2. Agregar 15–20 µL de la suspensión de esporas sobre el gel.

3. Colocar el portaobjetos de vidrio en una caja de Petri con un pedazo de papel humedecido (imágen 7).

4. Colocar la caja de Petri en el mismo lugar donde fueron ubicadas las plantas inoculadas (por ejemplo, la cámara de crecimiento).

- 5. Después de 4–12 horas, contar, bajo microscopio el número de esporas germinadas
- y no germinadas (más de 300 en total) (imágen 8).
- 6. Calcular el porentaje de germinación de esporas.

![](_page_16_Picture_4.jpeg)

### **(Requerimientos)**

·Agua destilada

. **Solución de Tween 0.04%** (10 mL de agua destilada + 4 µL de *polyoxyethylene sorbitan monolaurate*; Tween 20, Promega; preparar una solución fresca por vez)

·**Agar gel 0,5%** (100 mL de agua destilada + 0.5 g de agar, autoclave)

·Cámara de crecimiento [para crecimiento de plantas; 24°C, fotoperíodo de 14-hs, y más de 19,000 lux con lámparas fluorescentes. En JIRCAS se usa Biotron (Nippon Medical & Chemical Instruments Co.)

- ·Maceta (tamaño: approximadamente 1/10,000 a)
- ·Hematocitómetro
- ·5 Tubos Falcon de 50-mL
- ·Pincel de pintar
- ·Bolsas plásticas
- ·Portaobjetos
- ·Baño de agua a 39°C
- ·Cajas de Petri (de vidrio o plásticas)
- ·Microscopio estereoscópico
- ·Contador (para contar el número de esporas)

### **1-3'. Inoculación de soja con suspensión de esporas**

**(Por el método de hoja desprendida)**

<span id="page-17-0"></span>Como está mencionado en la sección 1-1, ["método de hoja desprendida"](#page-3-0) el mismo es de utilidad porque permite la inoculación de múltiples aislamientos de roya (poblaciones) en una sola cámara de crecimiento. Para este método es necesario usar hojas sanas para la inoculación. Por favor tomar en cuenta las diferencias en las condiciones de crecimiento para las plantas y para las hojas.

### **(Protocolo)**

- 1. Llevar a cabo la inoculación siguiendo las etapas 1–10 en la sección "1-1. Multiplicación de urediniosporas de roya" usando las plantas que desea evaluar para resistencia. (\*1)
- 2. Transferir las cajas de Petri a una cámara de crecimiento a 21°C y cultivar las hojas por más de 13 dias.
- 3. Humedecer el papel en las cajas de Petri con agua destilada (\*2) aproximadamente dos veces por semana y reemplazar el papel esterilizado cuando se requiera (\*3).
- 4. Usar folíolos infectados para la evaluación después de 14 días de la inoculación. Para la evaluación seguir las etapas menciondas en [las secciones 1-4 o 1-5](#page-18-0) (\*4).

\*1: Aunque cualquier hoja adulta se puede utilizar para la multiplicación de esporas, para la evaluación de resistencia se recomienda inocular la hoja trifoliada y madura más baja.

\*2: En lugar de agua destilada puede ser usada una solución Hyponex diluída 500 veces o 40 ppm de ácido giberélico.

\*3: Para evitar el colapso de esporas acumuladas el reemplazo de papel debe ser realizado cuidadosamente.

\*4: Los niveles críticos para NoU, %LU, and SL en los ensayos de hoja desprendida son diferentes a aquellos realizados en plántula.

### **(Requerimientos)**

·(Los mismos que en la [sección](#page-3-0) 1-1)

### **1-4. Evaluación de la patogenicidad de la roya**

<span id="page-18-0"></span>Para la evaluación de la patogenicidad de los aislamientos de roya o de la población (sección [1-4\)](#page-18-0) y de la resistencia de los genotipos de soja [\(sección](#page-21-0) 1-5), clasificación del "tipo de lesión (infección)" se usa comúnmente la respuesta de la soja luego de la inoculación. Sin embargo, existen algunas diferencias observadas entre estas metodologías propuestas para evaluar.

El color de la lesión (LC) ha sido utilizado tradicionalmente para evaluar la resistencia a la roya de la soja. Sin embargo, particularmente bajo condiciones de cámara de crecimiento, ha sido demostrado que LC no siempre es indicativo de resistencia (Yamanaka et al., 2010). Nosotros utilizamos los siguientes cuatro caracteres de resistencia: Nivel de esporulación (SL), número de uredinia por lesión (NoU), frecuencia de lesiones con uredinia (%LU), y frecuencia de uredinias abiertas (%OU). Tomando en cuenta el hecho de que estos cuatro caracteres están altamente correlacionados entre sí (Yamanaka et al., 2010, 2011), "SL" y "NoU" son usados principalmente para evaluar "la patogenicidad de los aislamientos de roya" (Akamatsu et al., 2013; Yamaoka et al., 2014) y para evaluar la "resistencia de los genotipos de roya" (Yamanaka et al., 2011).

### **(Protocolo)**

- 1. Dos semanas después de la inoculación desprenda cuidadosamente los folíolos infectados de la plantas.
- 2. Si el numero de muestras es bajo y se puede evaluar todo en un solo día, comenzar la evaluación siguiendo el " Paso 6."
- 3. Por el contrario, si el número de muestras es muy alto como para evaluar todo en un solo día, coloque los folíolos desprendidos en cajas de Petri con el envés de la hoja mirando hacia arriba.
- 4. Asegurarse de que las cajas de Petri estén selladas (para proteger los folíolos de la deshidratación) y preservar a −80°C (o −20°C) hasta su evaluación.
- 5. Descongelar las muestras a temperatura ambiente antes de su evaluación.
- 6. Evaluar SL a ojo desnudo utilizando la escala de la Figura 2A.
- 7. Remover las esporas utilizando un pincel.
- 8. Contar NoU (tanto cerradas como abiertas) en 30 lesiones bajo el estereoscopio (Figura 3).
- 9. Determinar la reacción de las variedades diferenciales (Cuadro 1) de acuerdo al criterio en el Cuadro 2.

| (A)<br>Ejemplo |                         |                  |                      |                                                                                                    |
|----------------|-------------------------|------------------|----------------------|----------------------------------------------------------------------------------------------------|
| Categoria      | $SL = 0$<br><b>Nulo</b> | $SL = 1$<br>Poco | $SL = 2$<br>Moderado | $SL = 3$<br><b>Abundante</b>                                                                                                    |
| (B)            |                         |                  |                      |                                                                                                    |
| Categoria      |                         | Ejemplo          |                      | <b>Caracteristica</b>                                                                                                    |
| 0:Nulo         |                         |                  | observan uredinia.   | No se observa esporulación<br>ninguna bajo estereoscopio. Se                                                                                                |
| 1:Poco         |                         |                  | de esporulación.     | Se observa poca esporulación.<br>Se observa esporulación a ojo<br>desnudo. Uredinia a veces<br>parecen cerradas en este nivel                               |
| 2:Moderado     |                         |                  | es grande.           | Esporulación moderada se<br>define como más esporas que<br>'1: Poco' pero menos que '3:<br>Abundante'. La variación en la<br>esporulación en esta categoría |
| 3:Abundante    |                         |                  |                      | Se observa esporulación<br>masiva. La columna de esporas<br>a veces se colapsa por la<br>propia producción tan<br>abundante de esporas.                     |

**Figura 2**. Escala para la evaluación visual de SL (A) y para la evaluación bajo microscopio (B)

![](_page_20_Picture_1.jpeg)

**Figura 3**. Ejemplo de como contar NoU. En esta lesión se observan seis uredinia abiertas (**rojo**) y una cerrada (**azul**). El NoU y %OU son calculados como 7 y 85.7%, respectivamente.

**Cuadro 2.** Criterio de clasificación para la reacción de la roya en variedades diferenciales (Akamatsu et al., 2013). Esta clasificación fue aplicada para evaluar la patogenicidad de la población de roya y de los aislamientos. SL fue evaluado a ojo desnudo, y NoU fue calculado de 30 lesiones evaluadas bajo estereoscopio.

![](_page_20_Picture_177.jpeg)

\* Para ensayos de hoja-desprendida, el valor de corte para NoU= 1.2 en vez de 1.5 (Yamanaka et al. 2013)

### **(Requerimientos)**

- ·Freezer −80°C (o −20°C)
- ·Pincel
- ·Cajas de Petri (vidrio o plástico)
- ·Estereoscopio

### **1-5. Resistencia a roya en genotipos de soja**

<span id="page-21-0"></span>Para determinar el **"grado de resistencia de los genotipos de soja,"** el número de uredinia por lesión (NoU), frecuencia de lesiones con uredinia (%LU), y grado de esporulación (SL) en lesiones de varios genotipos de soja (fuentes de resistencia, poblaciones de mapeo, o líneas de mejoramiento) son evaluados bajo esteroscopio. Además de NoU, %LU, y SL [así como caracteres opcionales como color de lesión (LC) y frecuencia de uredinia abiertas (%OU)] son valores numéricos. Así, podrían usarse para quantitative trait locus (QTL) y otros análisis estadísticos.

Los dos criterios descriptos en la sección 1-4 y 1-5 son similares entre sí. Si comparamos el criterio aquí descripto con el de la sección 1-4, vemos que niveles de resistencia más débiles tienden a ser considerados como "resistente," pues identificar este tipo de resistencia puede tener valor para genetistas o para fines de mejoramiento.

### **(Protocolo)**

- 1. Dos semanas después de la inoculación desprenda cuidadosamente los folíolos infectados de la plantas.
- 2. Si el numero de muestras es bajo y se puede evaluar todo en un solo día, comenzar la evaluación siguiendo el " Paso 6."
- 3. Por el contrario, si el número de muestras es muy alto como para evaluar todo en un solo día, coloque los folíolos desprendidos en cajas de Petri con el envés de la hoja mirando hacia arriba.
- 4. Asegurarse de que las cajas de Petri estén selladas (para proteger los folíolos de la deshidratación) y preservar a −80°C (o −20°C) hasta su evaluación.
- 5. Descongelar las muestras a temperatura ambiente antes de su evaluación.
- 6. Evaluar el SL de 30 lesiones bajo estereoscopio utilizando la escala de la Figura 2B.
- 7. Remover las esporas de folíolos infectadas utilizando un pincel.
- 8. Contar NoU y número de uredinia abiertas (opcional, Figura 3) y evaluar LC (opcional, Figura 4) en 30 lesiones bajo estereoscopio.
- 9. Entrar los datos en un hoja de cálculo (vea ejemplo de hoja de cálculo Microsoft Office Excel® en Figura 5). %LU y %OU pueden ser calculados usando la función de cálculo.
- 10. Clasifique los valores fenotípicos NoU, %LU, y SL en "**Resistente**" o "**Susceptible**" de acuerdo al criterio en el Cuadro 3.
- 11. Finalmente determine los genotipos de soja resistentes de acuerdo al criterio en el Cuadro 4.

![](_page_22_Figure_1.jpeg)

**Figura 4**. Seis tipo de categorias de color de lesion (LC) en lesiones de roya de la soja. Las fotografias fueron tomadas luego de la remoción de las uredionosporas para revelar claramente el color de la lesión.

![](_page_22_Picture_67.jpeg)

**Figura 5**. Ejemplo de hoja de cálculo para evaluar los características de la lesiones. La tabla muestra los fenotipos de tres caracteres de lesión (NoU, % LU y SL).

**Cuadro 3.** Criterio de clasificación para evaluar fenotipos resistentes o susceptibles para los tres siguientes caracteres %LU, NoU, and SL. Estos valores son calculados como promedio de 30 lesiones.

| Carácter de resistencia | Fenotipo resistente | Fenotipo susceptible   |  |
|-------------------------|---------------------|------------------------|--|
| $%LU*$                  | $0.05 \times 70.0$  | $70.0 \le x \le 100.0$ |  |
| $N0U*$                  | $0.05 \times 2.0$   | $2.0 \leq x$           |  |
| $SL^*$                  | $0.05 \times 2.0$   | $2.0 \leq x \leq 3.0$  |  |
|                         |                     |                        |  |

\* Para los experimentos de hoja-desprendida, los valores críticos de corte son %LU=80.0, NoU=1.2, y SL=1.5 (Yamanaka et al. 2013)

![](_page_23_Picture_174.jpeg)

![](_page_23_Picture_175.jpeg)

\* Para 3 categorías: resistente / intermedio / susceptible, I, HR y R se convierten en Resistente, y SR se considera Intermedio, respectivamente.

### **(Requerimientos)**

- ·Freezer −80°C (o −20°C)
- ·Pincel
- ·Cajas de Petri (vidrio o plástico)
- ·Estereoscopio

### **1-6. Tolerancia a roya en genotipos de soja**

<span id="page-24-0"></span>La resistencia observada en las lesiones de roya es utilizada comunmente para evaluar "patogenicidad de la población de roya o de aislamientos" y "resistancia de genotipos de soja." Sin embargo, el "grado de amarillamiento de la hoja," "índice de infección (IFI)" o "severidad" fueron utilizados alguna vez para identificar genotipos de soja tolerantes a la roya de la soja (Yamanaka et al., 2011; 2015b). Por lo tanto, para identificar candidatos para los programas de mejoramiento la evaluación de estos tres caracteres también se describe en el manual.

Si las características de la lesion de resistencia no fueran a ser evaluados, IFI y severidad podrían ser evaluados a menos de 2 semanas de la inoculación, mientras que el amarillamiento foliar se debería evaluar luego de las 2 semanas de inoculación (aproximadamente 3 semanas después de la inoculación) para observar diferencias claras entre genotipos. No hay criterio de clasificación establecido para estos tres caracteres todavía, aunque algunas variedades claramente se diferencian de otras (imagen 9).

![](_page_24_Figure_4.jpeg)

### **(Protocolo para grado de amarillamiento de la hoja e IFI )**

- 1. Cuidadosamente desprenda los folíolos infectados de plantas 1-3 semanas posinoculación (\*1).
- 2. Si el numero de muestras es bajo y se puede evaluar todo en un solo día, comenzar la evaluación siguiendo el " Paso 6."
- 3. Por el contrario, si el número de muestras es muy alto como para evaluar todo en un solo día, coloque los folíolos desprendidos en cajas de Petri con el envés de la hoja mirando hacia arriba.
- 4. Asegurarse de que las cajas de Petri estén selladas (para proteger los folíolos de la deshidratación) y preservar a −80°C (o −20°C) hasta su evaluación.
- 5. Descongelar las muestras a temperatura ambiente antes de su evaluación.
- 6. Evaluar las lesiones utilizando la siguiente metodología:
- 7. Evaluar el grado de amarillamiento usando la escala de la Figura 6-1.
- 8. Medir el area (cm<sup>2</sup>) infectada del foliolo utilizando un escaner.
- 9. Cubra el foliolo con una hoja plastica y cuente el número de lesiones del foliolo escaneado con un contador de colonias.
- 10. Calcule el índice de infección con la siguiente fórmula:

```
Indice de infección = 
                       104
·NoL
                       LA·NGS
```
**LA**: area de foliolo (cm<sup>2</sup>).

**NoL**: número de lesiones por foliolo individual.

**NGS**: número de esporas germinadas en 1 mL de una suspensión de esporas..

\*1: Los folíolos usados para la evaluación de la secciones 1-4 y 1-5 pueden ser utilizados también para evaluar tolerancia.

![](_page_25_Figure_8.jpeg)

**Figura 6-1.** Niveles estandares de amarillamiento foliar. El grado de amarillamiento se mide visualmente y se categoriza en siete clases de sin amarillamiento a Completamente Amarillo. Un estimativo del porcentaje de area de amarillamiento tambien aparece en la figura.

### **(Requerimientos)**

- ·Freezer a −80°C (o −20°C)
- ·Escaner (para índice de infección; Area Meter AM200, ADC BioScientific Ltd.)
- ·Contador de colonias (para índice de infección; CC-1, AS ONE Corporation)
- ·Pincel
- ·Caja de Petri (vidrio o plástico)
- ·Estereoscopio

### **(Protocolo para severidad)**

- 1. Separe con cuidado los foliolos infectados de plantas cultivadas en la cámara de crecimiento, el invernadero o el campo.
- 2. Colóquelos en bolsas de plástico para llevarlos al laboratorio.
- 3. Verifique la severidad de las muestras de acuerdo con la siguiente escala (Figure 6-2).

![](_page_26_Figure_5.jpeg)

**Figura 6-2.** Escala de severidad de la infección por roya asiática de la soja. La severidad (%) se determina visualmente utilizando como referencia la escala anterior. Se puede evaluar una severidad del 41% ~ pero la escala se omite en esta figura. Las manchas representan lesiones ASR con necrosis. El amarilleo no se considera en esta escala de severidad.

### **1-7. Análisis de datos**

<span id="page-27-0"></span>Diferencias patogenicas (geográficas o estacional) entre poblaciones de roya pueden ser estimadas usando análisis de conglomerados (cluster) utilizando los datos obtenidos en la secciones: 1-4 o 1-5. Si se usa el set de variedades diferenciales (**Cuadro 1**), se pueden detectar diferencias entre sus muestra(s) de roya y las muestras de América Latina (Akamatsu et al., 2013; 2017; Garcia-Rodriguez et al., 2017; 2022; Silvina et al., 2019; Larzábal et al., 2022a), Bangladesh (Hossain and Yamanaka, 2019; Hossain et al., 2022) y/o Japón (Yamaoka et al., 2014). El análisis de conglomerado es apropiado para ver diferencias entre muestras de roya (grupos de muestras), el análisis de Componentes Principales o de Coordenadas Principales son apropiados para ver diversidad patogénica entre los grupos de muestras.

Aquí, el analisis de conglomerado usando R software (R Development Core Team, 2013) se introduce para ver diferencias patogénicas entre muestras de roya. Pero la similitud entre genotipos de soja basados en la reacción de la muestra de roya también se puede analizar convirtiendo la categoría (Resistente/Intermedio/Susceptible) a números (0/1/2), otros valores numéricos como NoU o SL puede ser utilizados también para el análisis.

### **(Protocolo)**

- 1. Prepare los datos crudos en hoja de cálculo Excel (imagen 10), salvar archivo con extensión ".csv". Aquí, "TEST.csv" (Datos de reacción de 13 muestras de roya a 12 variedades) se salva en "disco, C:" en la PC.
- 2. Iniciar el programa "R" (imagen 11) (version 3.4.3 con archivos "pvclust" y "ca". La primera vez que ejecute el programa, ingrese install.packages("pvclust") / install.packages("ca") para instalar paquetes)
- 3. Leer el archivo entrando con > **library(pvclust)**
- 4. Leer los archivos de datos entrando con
	- > **TEST <- read.csv("C:/TEST.csv", header=T, row.names=1)**
- 5. Realizar análisis de clúster entrando con (\*1) > **result<-pvclust(t(TEST), method.hclust="average", method.dist="euclidian", nboot=10000)**
- 6. Output el dendrogram entrando con (image 11) (\*2) **> plot(result)** o > **plot(result, hang=-1)**
- 7. Copie la imagen para pegarla en el software de dibujo, como PowerPoint.

\*1: Condiciones: Método = UPGMA; Distancia = euclidiana; Bootstrap resampling = 10,000 veces;

\*2: au: el valor de p aproximadamente insesgado y bp: el valor de la probabilidad "bootstrap" se muestran en el dengrograma. La dirección del dendrograma puede cambiarse con el código: > plot(as.dendrogram(resilt),horiz=TRUE)

![](_page_28_Picture_508.jpeg)

![](_page_28_Figure_3.jpeg)

## **Capítulo 2**

## **Análisis de marcadores de Secuencia simple repetida (SSR) (Hacia la selección asistida por marcadores para introducir** *Rpp* **genes)**

### **2-1. Muestreo para la extracción de ADN (de hoja o semilla)**

<span id="page-29-0"></span>Para la extracción de ADN es preferible utilizar hojas jóvenes, sanas y sin amarillamiento. En particular, hojas pequeñas en desarrollo contienen mayor número de células por volumen de tejido. Por lo tanto, una mayor cantidad de ADN puede ser extraído de ellas. De hecho, la extracción de ADN de tejido de hojas pequeñas (uno o dos foliolos) en estadios iniciales de crecimiento de soja provee una adecuada cantidad de ADN para el análisis utilizando marcadores moleculares tales como secuencias simples repetidas (SSR) marcadores. Dado que muchas plantas retrocruzadas deben ser analizadas usando marcadores SSR antes de floración (Cregan et al., 1999), se recomienda el uso de hojas de plantas jóvenes (en estadío V2) para la extracción de ADN.

Cuando se selecciona un número pequeño de individuos en una población grande, resulta útil realizar la extracción de ADN de una parte de la semilla, antes de la siembra. La extracción de ADN a partir de semillas reduce espacio y mano de obra, en comparacióncon el uso de plántulas. **Además, las muestras de semillas no requieren nitrógeno líquido** para la extracción. Sin embargo, hay que tener cuidado con el tamaño de la semilla que se va a cortar, el tiempo de almacenamiento desde el muestreo hasta la siembra y la cantidad de ADN extraído. En la tabla siguiente se indican la cantidad y calidad del ADN extraído de los dos tipos de tejido

![](_page_29_Picture_204.jpeg)

### **2-1-1. Muestra de hojas**

### **(Protocolo)**

1. Colectar foliolos jóvenes sanos (\*1).

- 2. Colocar el foliolo con un área de 4–8 cm<sup>2</sup> en un tubo de 2-mL (\*2).
- 3. Colocar los tubos en hielo  $(*3)$  para transportar al laboratorio.
- 4. Adicionar tres "bolitas de albumina (\*4)" en cada tubo.
- 5. Colocar los tubos en  $N_2$  líquido (\*5).
- 6. Mezclar en vortex los tubos hasta convertir los foliolos en polvo.
- 7. Remover las "bolitas de albumina" de los tubos.
- 8. Preservar los tubos a -80°C hasta la extracción de ADN (\*6).
- \*1: Podrían ser colectados foliolos de plantas en estadio V2.
- \*2: Foliolos mas grandes podrían ser cortados pero sin dañarlos demasiado.
- \*3: Podrían dejarse por varias horas.

\*4: En lugar de bolitas de albumina, otros tipos de bolitas pueden ser usadas para romper el tejido foliar.

\*5: Después de este paso, nunca descongelar las muestras hasta la adición de CTAB 1.5x.

\*6: En su lugar, la preservación a -20°C también es posible por pocos días. **Nunca descongelar la muestra hasta antes de añadir el buffer de extracción.**

### **(Requerimientos)**

- ·Microtubos de 2-mL (son recomendados aquellos de Eppendorf)
- ·Bolitas de albumina (φ5 mm; Ito Seisakusho Co., Ltd.; pueden ser usadas otras bolitas)
- ·Nitrógeno líquido (5 L para <200 muestras)
- ·Vortex
- ·Freezer a -80°C (o -20°C)
- ·Guantes para manipular el nitrógeno líquido

### **2-1-2. Muestra a partir de semillas**

### **(Protocolo)**

- 1. Cortar una porción (2-3 mg) de semilla completamente madura utilizando un bisturí.  $(*1).$
- 2. Coloque el cuerpo de la semilla y los fragmentos en microtubos de 2 mL, cada uno etiquetado con el mismo número de identificación.
- 3. Almacenar los tubos que contienen los cuerpos de la semilla en un refrigerador a 4°C (\*2), y sembrarlos (\*3) o desecharlos después del genotipado.
- 4. Añadir perlas de circonio (\*4) al tubo con los fragmentos de semillas.
- 5. Triturar los fragmentos de las semillas hasta convertirlos en polvo, utilizando un agitador Multi-perlas o un Vortex. (\*5).
- 6. Use el pulverizado para la extracción de AND. (\*6).

\*1: Corte el centro del cotiledón, evitando dañar el embrión. Véase la foto de abajo.

\*2: El porcentaje de germinación no se reduce durante al menos un mes.

\*3: Germinar en una toalla de papel "Kimtowel" humedecida con agua estéril. Véase la foto de abajo.

\*4: Se utilizan 2 y 3 perlas para el agitador Multi-perlas y el Vortex, respectivamente.

\*5: Vea la foto de abajo.

\*6: Se puede conservar una noche a 4°C hasta la extracción del ADN.

![](_page_31_Picture_9.jpeg)

### **(Requerimientos)**

- ·Microtubos de 2 mL (son recomendables los tubos Eppendorf)
- ·Perlas de circonio (φ5 mm; Nikkato Co., Ltd.)
- ·Toallas de papel "Kimtowel"
- ·Bisturí
- ·Agitador Multiperlas / Vortex
- ·Refrigerador de 4°C

### **2-2. Extracción de ADN**

<span id="page-32-0"></span>Para el análisis de marcadores SSR, una solución de ADN de alta calidad no siempre es necesaria. Si bien la extracción de ADN acorde al método CTAB (Murray y Thompson, 1980) es descripta en este manual, otros métodos incluyendo protocolos de extracción más sencillos pueden ser usados para preparar muestras de ADN para el análisis. Si el ADN es extraído utilizando otros métodos diferentes al método CTAB descripto en este manual, podría ocurrir una amplificación inestable de productos de PCR, debido a la degradación de ADN y el deterioro de la calidad del ADN extraído durante el almacenamiento.

Este protocolo puede utilizarse tanto para muestras de hojas congeladas como para muestras de de semillas refrigeradas, pero las muestras de hojas no deben descongelarse hasta que se añada el primer buffer de extracción.

### **(Protocolo)**

- 1. Calentar CTAB 1.5x en un horno microondas.
- 2. Agregar 1.0 mL de CTAB 1.5x a un tubo de 2.0 mL conteniendo la muestra (\*1).
- 3. Agitar brevemente en vortex la mezcla de CTAB y el tejidomuestra.
- 4. Colocar las muestras en un incubador o baño de agua a 56°C por 15 minutos y mezclar la solución 2-3 veces.
- 5. Agitar en vortex la mezcla brevemente.
- 6. Centrifugar a 15,300 g por 10 minutos a temperatura ambiente (\*2) (imagen 12).
- 7. Transferir el sobrenadante (800–900 µL) a tubos nuevos de 2-mL.  $(*3)$
- 8. Adicionar 1.0 mL de CIAA (\*4).
- 9. Agitar en vortex la mezcla brevemente.
- 10. Colocar está en un agitador orbital o "shaker" por 15 minutos
- 11. Centrifugar a 15,300 g por 10 minutos a temperatura ambiente (imagen 13).
- 12. Transferir el sobrenadante a tubos nuevos de 2.0 mL usando tips cortados (\*5).
- 13. Adicionar 1,200 µL de Tampón de precipitación CTAB al sobrenadante.
- 14. Mezclar la solución (\*6).
- 15. Centrifugar a 15,300 g por 10 minutos a temperatura ambiente (\*7).
- 16. Descartar el sobrenadante.
- 17. Adicionar 100 µL de NaCl 1 M y 0.1 µL de ARNasa (\*8).
- 18. Mezclar, agitar en vortex, y girar para decantar.
- 19. Colocar las muestras en un incubador o baño de agua a 37°C y agitar la solución hasta que el precipitado (PPT) esté completamente disuelto en la solución de NaCl.
- 20. Girar para decantar.
- 21. Adicionar 200 µL de etanol 99.5% almacenado a −20°C.
- 22. Mezclar la solución (\*9).
- 23. Centrifugar a 15,300 g por 10 minutos a temperatura ambiente (imagen 14).
- 24. Descartar el sobrenadante.
- 25. Escurrir el sobrenadante invirtiendo los tubos sobre un papel.
- 26. Agregar 50–100 µL de TE 10% para las muestras de hojas y 20-30uL para las muestras de semillas (\*10).
- 27. Mezclar la solución hasta que el PPT esté completamente disuelto en TE 10%.
- 28. Mantener las muestras a 4°C para almacenaje de corto plazo (por unas pocas semanas) o a -20°C para almacenaje de largo plazo.

![](_page_33_Picture_8.jpeg)

\*1: En el caso del triturado de hojas congelado, no descongelar la muestra antes de agregar el CTAB 1.5X.

\*2: En el caso de un rotor Eppendorf, F45-30-11, la centrifugación debería ser realizada a **15,300 g o 12,000 rpm***.*

\*3: Para muestras de semillas trituradas, retire las perlas del tubo después de eliminar el sobrenadante.

\*4: Una campana de extracción química debería ser usada por seguridad.

\*5: No pipetear la capa blanca de la parte media. En el caso de las muestras de semillas trituradas, el límite no es claro.

\*6: Algunas veces aparece el PPT. En este paso, es posible suspender la extracción almacenando la solución por un día a 4°C.

\*7: Un PPT de ADN blancuzco podría ser observado; sin embargo, este no siempre es visible.

\*8: Preparar una mezcla de NaCl y ARNasa con antelación. En este paso, es posible suspender el proceso de extracción de ADN almacenando la muestra a 4°C por 1 día.

\*9: En este paso debe observarse un PPT blancuzco de ADN. Es posible suspender la extracción en este paso almacenando la muestra a -20°C por 1 día.

\*10: El volumen del Tampón TE podría ser cambiado dependiendo del tamaño del PPT (Más Tampón es necesario para PPT más grandes).

### **(Requerimientos)**

·**Tampón CTAB 1.5×** (7.5 g de CTAB + 30.7125 g de NaCl + 37.5 mL de Tris 1 M + 15 mL de EDTA 0.5 M para 500 mL, autoclave)

·**CIAA** (24:1, 500 mL de cloroformo + 20.83 mL de alcohol isoamilico)

·**Tampón de precipitación CTAB** (10 g de CTAB + 50 mL de Tris-HCl 1 M + 20 mL de EDTA 0.5 M para 1 L, autoclave)

- ·**NaCl 1 M** (5.844 g de NaCl para 100 mL, autoclave)
- ·**ARNasa** (ribonucleasa A, 10 mg/mL)
- ·**Etanol 99.5%** (almacenado a −20°C)
- ·**Tampón TE 10%** (10 mL de Tampón TE + 90 mL de H2Od, autoclave)

 $\cdot$  Tris-HCl 1.0 M (pH = 8.0) (disolver 60.55 g de Tris en 350 mL de H<sub>2</sub>Od, ajustar el pH a 8.0 con HCl, completar el volumen hasta 500 mL adicionando H2Od, autoclave)

 $\cdot$  **EDTA 0.5 M (pH = 8.0)** (disolver 55.83 g de EDTA en 180 mL de H<sub>2</sub>Od, ajustar el pH a 8.0 con NaOH 10 N, completar el volumen hasta 300 mL adicionando H2Od, autoclave)

·**Tampón TE** (5 mL de Tris-HCl 1 M + 1 mL de EDTA 0.5 M para 500 mL, autoclave)

- ·**HCl** (para ajustar pH, HCl 50% es más fácil de manejar)
- ·**NaOH 10 N** [para ajustar pH, 100 g de NaOH+ 60 mL de H2Od (autoclavada); completar el volumen hasta 250 mL adicionando H2Od]
- ·Microtubos (2 mL, 1.5 mL)
- ·Microondas
- ·Incubador a 56°C o Baño de agua (con agitador)
- ·Vortex
- ·Centrifuga (para microtubos de 2.0- y 1.5-mL)
- ·Campana química (para uso de cloroformo)
- ·Agitador orbital
- ·Freezer a −20°C y −80°C
- ·Refrigerador a 4°C

### **2-3. Ajuste de la concentración de ADN**

<span id="page-35-0"></span>Un espectrofotómetro (tal como NanoDrop, Thermo Fisher Scientific Inc.) es deseable para una medida exacta y eficiente. Para el análisis de marcadores SSR, no siempre es necesario el ajuste exacto de la concentración de ADN. En su lugar, la concentración de ADN puede ser estimada usando electroforesis en gel de agarosa. Además, una persona entrenada puede pasar por alto el proceso de diluir el ADN extraído si la cantidad de ADN extraída puede ser estimada en base a su experiencia. Se debe tener en cuenta que para la PCR no es deseable utilizar ni grandes, ni pequeñas cantidades de templado de ADN. Asimismo se debe prestar atención a la contaminación con bromuro de etidio (EtBr). Si se prefieren colorantes inocuos como el "GelRedTM" (Biotium, Inc.), consulte la sección ["2-5. Electroforesis en gel](#page-39-0) de [acrilamida"](#page-39-0) para más detalles.

### **(Protocolo)**

- 1. Preparar un del de agarosa al 0.8% y el Tampón de electroforesis para sistema Mupid usando TBE 0.5×.
- 2. Preparar una solución de carga o "loading" (3 µL de solución de DNA + 1 µL de tampón de carga o "loading", ver Tabla 5; confirmar que el PPT DNA este completamente disuelto).
- 3. Cargar la solución en los pocillos del gel. (Ej. Calle 1: referencia 10 ng/µL; Calle 2: referencia 20 ng/µL; Calle 3: referencia 50 ng/µL; Calle 4: referencia 100 ng/µL; Calle 5: muestra de ADN extraído con dilución 20×).
- 4. Realizar la electroforesis a 100 V por 20 minutos.
- 5. Teñir el gel con solución de EtBr por 10 minutos.
- 6. Visualizar las bandas de ADN bajo transiluminador UV.
- 7. Fotografiar el gel (si el gel está muy teñido, colocarlo en H2Od por 10 minutos).
- 8. Determinar la concentración aproximada en comparación con el ADN de Referencia (Si la señal de la muestra es igual al ADN de Referencia 50 ng/µL, la concentración de la muestra de ADN es 50 ng/ $\mu$ L × 20, lo cual es equivalente a 1,000 ng/ $\mu$ L; ver Figura 7).
- 9. Preparar 100 µL de solución de ADN 50 ng/µL para cada muestra.

| <b>Table St Elempio ac preparación ac soluciónes ac Albin para chegaco.</b> |                            |                                                                          |  |  |  |  |
|-----------------------------------------------------------------------------|----------------------------|--------------------------------------------------------------------------|--|--|--|--|
| Calle                                                                       | Patrones y muestras        | Preparación de soluciones para chequeo                                   |  |  |  |  |
|                                                                             | Referencia 10 ng/µL *      | 3 µL de Solución de ADN de referencia 10 ng/µL + colorante de carga 10×  |  |  |  |  |
|                                                                             | Referencia 20 ng/µL *      | 3 µL de Solución de ADN de referencia 20 ng/µL + colorante de carga 10×  |  |  |  |  |
|                                                                             | Referencia 50 ng/µL *      | 3 µL de Solución de ADN de referencia 50 ng/µL + colorante de carga 10×  |  |  |  |  |
| 4                                                                           | Referencia 100 ng/uL *     | 3 µL de Solución de ADN de referencia 100 ng/µL + colorante de carga 10× |  |  |  |  |
|                                                                             | Solución de ADN extraído** | 3 µL de Solución de ADN extraído diluido a 20× con TE 10%                |  |  |  |  |

**Tabla 5.** Ejemplo de preparación de soluciones de ADN para chequeo.

\*Todas las soluciones de ADN de referencia son preparadas desde una solución 100 ng/µL por dilución serial.

\*\*La concentración de ADN extraído generalmente se ubica en el rango de 400 a 2,000 ng/µL.

![](_page_36_Figure_5.jpeg)

![](_page_36_Picture_6.jpeg)

**(Requirementos)**

- ·**Tampón TBE 0.5×** (dilución 20× de TBE 10× usando H2Od)
- ·**Agarosa** (para electroforesis)

·**Solución EtBr** (15 µL de 10 mg/mL solución EtBr en 300 mL de H2Od autoclavada; en lugar de EtBr, se recomienda el uso de sustancias químicas menos dañinas, tal como GelRed<sup>™</sup>)

·**Solución de carga o Loading (10**×**)** [0.25% azul de bromofenol + 0.25% xilencianol + 40% (p/v) sacarosa, autoclave]

·**Solución de ADN de Referencia (10, 20, 50, y 100 ng/µL)** (ADN λ /ADN genómico de soja cuya concentración se ha ajustado exactamente de antemano)

·**TBE 10×** (54 g de Tris + 55 g de ácido bórico + 20 mL de EDTA 0.5 M por 500 mL, autoclave)

·Sistema Mupid® (Advance Co. Ltd.)

- ·Transiluminador UV
- ·Cámara (con filtro para UV)

### **2-4. PCR (para marcadores SSR)**

<span id="page-37-0"></span>En lugar de "Quick Taq® HS DyeMix" (Toyobo Co., Ltd.) utilizada en este manual, varias *Taq* polimerasas pueden ser usadas para la amplificación de SSR. Sin embargo, en caso de que se utilicen otras *Taq* polimerasas, las condiciones (composición de reactivos de PCR, condición térmica de PCR, etc.) también necesitarían ser cambiadas para evitar bandas poco claras que pudieran producirse debido a la amplificación inespecífica o baja eficiencia de amplificación específica. Las secuencias de todos los cebadores o "primers" SSR de soja nombrados en este manual están disponibles en SoyBase (Grant et al., 2010).

### **(Protocolo)**

1. Preparar, en hielo, la siguiente mezcla para la reacción de PCR (Tabla 6) para cada marcador SSR.

![](_page_37_Picture_305.jpeg)

**Tabla 6.** Composición de los reactivos para PCR

\*Si 14 plantas BC1F<sup>1</sup> necesitan ser chequeadas, debe ser preparada una solución maestra ("master mix") para un total de 17 reacciones (14 BC<sub>1</sub>F<sub>1</sub> + dos padres + una adicional para reserva).

- 2. Adicionar 9 µL de la mezcla a microtubos de 0.25-mL, placas para PCR de 96 o 384 pocillos.
- 3. Adicionar 1 µL de solución de ADN 50 ng/µL.
- 4. Sellar o tapar los microtubos.
- 5. Mezclar la solución y girar para decantar los tubos.
- 6. Colocar en el ciclador térmico e iniciar la reacción usando las condiciones descriptas en la Tabla 7.
- 7. Sacar las muestras de PCR del ciclador térmico.
- 8. Girar para decantar los tubos, adicionar 1 µL del colorante de carga 10×, mezclar bien, y girar para decantar los tubos nuevamente. (\*1)
- 9. Usar los productos de PCR para electroforesis o preservar a −20°C por unos pocos días hasta la electroforesis.

\*1: Aunque la solución " Quick Taq® HS DyeMix" contiene el colorante de carga, la adición de colorante de carga 10 × para los productos de PCR facilitará la carga de las muestras de PCR en los pocillos del gel.

**Tabla 7.** Condiciones térmicas para PCR

| Pasos                                  | Temperatura                   | Tiempo |
|----------------------------------------|-------------------------------|--------|
| 1. Precalentamiento, desnaturalización | $96^{\circ}$ C                | 2 min  |
| 2. Desnaturalización                   | $94^{\circ}$ C                | 1 min  |
| 3. Hibridación                         | $48^{\circ}$ C                | 1 min  |
| 4. Extensión                           | $68^{\circ}$ C                | 1 min  |
| 5. Repetir 32 veces los pasos 2-4      |                               |        |
| 6. Conservación                        | $10^{\circ}$ C/4 $^{\circ}$ C | _∗     |

\*Hasta quitar los productos de la máquina.

### **(Requerimientos)**

- · **H2Od Autoclavada** (usar solo para PCR)
- · **Quick Taq® HS DyeMix 2×** (Toyobo Co., Ltd., conservada a −20°C)

·**Primers o Cebadores** (solución de trabajo conteniendo 5 µM de primers de avance o "forward" y 5 µM de primers de retroceso o "reverse", cada uno preparado a partir de 100 µM de solución stock de primers forward y 100 µM de solución stock de primers reverse y Tampón TE)

· **Solución de ADN 50 ng/µL** [muestras de prueba, padres, y una planta heterocigota  $(F_1)$ 

· **Microtubos de 1.5-mL** (para la solución maestra)

· **Microtubos de 0.25-mL /placas de 96- (384) pocillos** (para reacción de PCR, junto con las tapas o sellos)

·**Colorante de carga (10×)** [0.25% de azul de bromofenol + 0.25% de xylencianol + 40% (p/v) sacarosa, autoclavar]

• Ciclador térmico para 96 pocillos o 384 pocillos.

### **2-5. Electroforesis en gel de acrilamida**

<span id="page-39-0"></span>Aquí, describimos una unidad de electroforesis de placas de gel de acrilamida de 16-cm<sup>2</sup> (Nihon Eido, Co.). En JIRCAS, son utilizadas dos unidades de electroforesis con cuatro geles (NA-1114) y seis geles (NA-1116) (Yamanaka et al., 2006, 2007a, 2007b) (imagen 15). Estas unidades son también utilizadas en Embrapa-Soja (Brazil), Nikkei-Cetapar (Paraguay), IPTA (Paraguay), INTA (Argentina), INIA (Uruguay) y BSMRAU (Bangladesh).

En lugar de bromuro de etidio (EtBr), se recomienda el uso de sustancias químicas menos dañinas como GelRedTM (Biotium, Inc.) para la tinción del gel, pese a que el EtBr sea uno de los químicos más rentables para este propósito. Este manual proporciona protocolos utilizados en JIRCAS para EtBr y también para GelRed™. El sistema de detección (para visualizar las bandas de productos de PCR) empleado para GelRedTM es el mismo que el utilizado para EtBr. Si se utiliza otro productos de tinción que no sea EtBr / GelRed™, se debe comprobar si el sistema de detección es apropiado.

Para la visualización de productos amplificados, pueden ser utilizados varios escáneres

de geles. Dichos escáneres son útiles para fotografías múltiples geles (hasta 9 geles) con una alta calidad de imagen. En JIRCAS, son usados "Pharos FXTM (Bio-Rad)."

![](_page_39_Picture_6.jpeg)

### **(Protocolo)**

- 1. Limpie las placas de vidrio y peines con etanol al 99,5%.
- 2. Montar las placas de vidrio con las tiras de silicona y clips.
- 3. Prepare la solución para el gel de corrida o "running gel" utilizando un matraz cónico con un agitador (ver Tabla 8).
- 4. Verter la solución de gel de corrida (aproximadamente 16 ml por unidad) entre un par de placas de vidrio.
- 5. Verter H2Od sobre la solución de gel de corrida hasta cubrirlo, para iniciar la polimerización del gel.
- 6. Luego de completada la polimerización, remover el agua usando papel de filtro.
- 7. Preparar la solución de gel de apilamiento o "stacking gel" usando tubo Falcon® de 50 mL (o 15-mL) (ver Tabla 8).
- 8. Verter la solución de gel de apilamiento (aproximadamente 3 mL por unidad) entre el par de placas de vidrio.
- 9. Insertar los peines entre las placas de vidrio.
- 10. Luego de completada la polimerización, quitar los peines del gel bajo agua corriente  $(*1).$
- 11. Lavar los pocillos con agua utilizando una jeringa hipodérmica para remover cualquier excedente liquido del gel de apilamiento (\*2).
- 12. Retirar las tiras de silicona y los clips.
- 13. Preparar la unidad de electroforesis y verter el tampón Tris-glicina en la unidad (\* 3).
- 14. Cargar los productos de PCR y el marcador de peso molecular en los pocillos (\*4).
- 15. Iniciar la electroforesis (\*5).
- 16. Parar la electroforesis 0–30 min después que la banda de xilencianol haya migrado fuera del gel.
- 17. Quitar los geles de las placas de vidrio (\*6).
- 18. Teñir el gel con solución de EtBr (10  $\mu$ L/200 mL H<sub>2</sub>Od) por 10 min (\*7).
- 19. Visualizar las bandas de ADN bajo un transiluminador UV.
- 20. Fotografiar el gel.
- 21. Asignar genotipos a las plantas de soja.

![](_page_40_Picture_527.jpeg)

**Tabla 8.** Composición de los geles de corrida y apilamiento.

\* 1: Retirar los peines tan pronto como detecte la formación del pocillo.

\* 2: Eliminar totalmente cualquier excedente de la solución de gel de apilamiento.

\* 3: El tampón de corrida puede ser utilizado varias veces (por lo general una o dos veces); sin embargo, el uso múltiple prolonga la duración de la electroforesis.

\* 4: Los marcadores peso molecular se utilizan como referencia para calcular los tamaños de las bandas polimórficas en la selección asistida por marcadores y para identificar cualquier problema en la electroforesis en caso de que no se observen bandas nítidas.

\* 5: Realizar la electroforesis a 300 V durante aproximadamente 5-6 h. También es posible realizar la electroforesis durante la noche a un voltaje menor (50-60 V). Para la electroforesis nocturna, el voltaje podría ser establecido al principio a 300V por 15 min,

luego cambiado a 50-60 V durante la noche y vuelto a cambiar a 300V en la mañana hasta completar la electoforesis.

\* 6: Confirmar la dirección del gel (el frente y la parte posterior, y los lados derecho e izquierdo)

\* 7: Para el sistema "GelRedTM", consulte el siguiente protocolo adicional:

### **(Protocolo para el sistema de tinción GelRedTM)**

*Preparación de la solución de tinción "GelRedTM"*

1. Mezclar 67,5 µl de GelRed<sup>™</sup> en 450 ml de H<sub>2</sub>O destilada.

2. Use esta solución aproximadamente siete veces para tres a seis geles (para Pharos  $FX^{TM}$ ).

3. Si la señal del pocillo no puede ser vista, aumentar la concentración GelRedTM o disminuir el número de veces que se utiliza la solución.

### *Protocolo*

1. Trasladar los geles a la solución de tinción GelRed<sup>™</sup>

2. Agitar suavemente en un agitador durante 1 hora a temperatura ambiente.

3. Transferir los geles a  $H_2$ Od para su escaneo.

4. Escanear los geles utilizando un escáner (Typhoon o Pharos FX TM) o fotografiar bajo un transiluminador UV.

### **(Requerimientos)**

 $\cdot$  Tris-HCl 1.5 M (pH = 8.8) (disolver 90.825 g de Tris en 400 mL de H<sub>2</sub>Od, ajustar el pH a 8.8 con HCl, completar el volumen a 500 mL por adición de H<sub>2</sub>Od, autoclavar)

 $\cdot$  Tris-HCl 0.5 M (pH = 6.8) (disolver 30.275 g de Tris in 400 mL de H<sub>2</sub>Od, ajustar el pH a 6.8 con HCl, completar el volumen a 500 mL por adición de H<sub>2</sub>Od, autoclavar)

·**Solución stock de acrilamida 30%** (disolver 150 g de monómero de acrilamida + 4 g de N,N'-metilenobisacrilamida en 500 mL de H2Od, filtrar a través de un filtro 0.4–0.8-µm, conservar a 4°C)

· **H2Od autoclavada** (para dilución, 500 mL, autoclave)

·**APS 10%** (peroxidisulfato de amonio, disolver 100 mg en 1 mL de H2Od autoclavada, conservar a −20°C después de la preparación)

·**TEMED** (N,N,N,N-tetrametil etilenodiamina, 4°C)

·**Tampón Tris-glicina** (preparar una dilución 1× a partir de la solución de Tris-glicina 10x por adición de H2Od

·**Marcador de Peso molecular** o "ladder" (para marcadores SSR, es usado un marcador de tamaño –escalonado- de 20-bp/marcador digerido PhiX-*Hae*III) (ver imagen para chequear el patrón y tamaño de bandas en gel de acrilamida)

![](_page_42_Picture_1.jpeg)

·**Solución EtBr** (15 µL/300 mL de H2Od autoclavada, 4°C)/ **Solución GelRedTM** (a temperatura ambiente)

- ·**Etanol 99.5%** (para limpieza de las placas de vidrio)
- ·**Tris-glicina 10×** (30.3 g de Tris + 144.1 g de glicina para 1 L, autoclavar)
- ·Unidad de electroforesis en gel de acrilamida (Nihon Eido Co., NA-1114 o NA-1116)
- ·Agitador magnético
- ·Pipeta de medición / cilindro graduado (para medir la solución de gel)
- ·Frasco cónico
- ·Papel de filtro (cortado en trozos pequeños)
- ·Jeringa hipodérmica
- ·Suministro de energía eléctrica
- ·Espátula (para el pesaje de cantidades pequeñas de reactivos en polvo y para la separación del gel de las placas de vidrio)
- ·Transiluminador UV / escáner de gel
- ·Cámara fotográfica (con filtro para UV)

### **2-6. Análisis de datos**

<span id="page-43-0"></span>Para determinar si las plantas retrocruzadas llevan los alelos de resistencia específicos para *Rpp*, considerando la recombinación entre los marcadores SSR y el *Rpp,* se deben seleccionar los dos marcadores polimórficos más cercanos que flanqueen el Rpp. Cuando una variedad recurrente se cruza con  $F_1$  (o plantas retrocruzadas), una proporción de 1:1 indica que la progenie es homocigota o heterocigota para el alelo del padre recurrente (Larzábal et al., 2022).

La Figura 8 muestra un ejemplo de selección asistida por marcadores(MAS) en plantas  $BC<sub>1</sub>F<sub>1</sub>$  (Kato et al., 2022). Si las plantas  $BC<sub>1</sub>F<sub>1</sub>$  que son heterocigotas para un marcador de SSR que flanquea la localización genómica de *Rpp4* son también heterocigóticas para el otro marcador que flanquea la localización genómica opuesta del mismo gen (Silva et al, 2008; García et al., 2008; Yamanaka et al, 2008; Lemos et al, 2011), la progenie podría ser considerada como portadora del alelo de resistencia del gen de resistencia en un estado heterocigoto y podría ser utilizado para el siguiente retrocruzamiento. Actualmente están disponibles materiales de soja resistentes para MAS incluyen líneas de pirámide *Rpp* y líneas casi-isogénicas (NIL), desarrolladas en JIRCAS (Tabla 9) y variedades portadoras de cada uno de los *Rpp1-6* (Tabla 10).

Como referencia, en las Figuras 9 a-d se muestran los mapas de ligamiento genético alrededor de las regiones *Rpp*. Los mapas ayudarán en la selección de marcadores SSR para su material genético a mejorar. Tabla 11 lista los marcadores que nuestro grupos trabaja para hacer MAS. Estos marcadores fueron seleccionados basado en mapas (Figures 9 a-d).

![](_page_43_Picture_5.jpeg)

**Figura 8.** Imagen en gel de los productos de PCR para el marcador SSR **Figura 8.** Imagen en gel de los<br>productos de PCR para el marcador SSR<br>Satt288 ligado a *Rpp4*. El padre no Figura 8. Imagen en gel de los<br>productos de PCR para el marcador SSR<br>Satt288 ligado a *Rpp4*. El padre no<br>recurrente, "No6-12F<sub>3</sub>-1" es portador recurrente, "No6-12 $F_3$ -1" es portador **Figura 8.** Imagen en gel de los<br>productos de PCR para el marcador SSR<br>Satt288 ligado a *Rpp4*. El padre no<br>recurrente, "No6-12F<sub>3</sub>-1" es portador<br>del alelo de resistencia de *Rpp4*, pero el<br>parental recurrente "Aurora" n parental recurrente "Aurora" no lo Sattz88 ilgado a *Rpp4*. El padre no<br>recurrente, "No6-12F<sub>3</sub>-1" es portador<br>del alelo de resistencia de *Rpp4*, pero el<br>parental recurrente "Aurora" no lo<br>posee. De las 4 plantas BC1F1, la BC1F1<br>(1) y (4) son heterocigota (1) y (4) son heterocigotas para el locus Satt288 pero (2) y (3) son homocigotas para el padre recurrente.

Banda de PCR derivada de "Aurora"

Banda de PCR derivada de "No6-12F<sub>3</sub>-1"

![](_page_44_Picture_723.jpeg)

![](_page_44_Picture_724.jpeg)

<sup>a</sup> Estos líneas con *Rpp*-piramidados puedes ser distribuidas para su uso en investigación al firmar el Acuerdo de transferencia de material (Material Transfer Agreement - MTA).

Table 9-2. Líneas casi-isogénicas (NIL) para genes Rpp desarrollados por JIRCAS hasta 2021<sup>a</sup>. Todas las líneas enumeradas aquí se consideran líneas puras, desde que pasaron por el retrocruzamiento 5 o 6 veces ( $F_1$  a BC<sub>5</sub> $F_1/BC_6F_1$ ), seguidas de SSD (BC<sub>n</sub>F<sub>2</sub> a BC<sub>n</sub>F<sub>5</sub>). Los NIL a excepción de los números 7, 9, 10 y 12 se han publicado en Kashiwa et al. (2021).

![](_page_44_Picture_725.jpeg)

<sup>a</sup> Estos NIL pueden ser distribuidas para su uso en investigación al firmar el Acuerdo de transferencia de material (Material Transfer Agreement - MTA).

<sup>b</sup> Esta línea fue sustituida por la B3-22-7-2.

![](_page_45_Picture_602.jpeg)

![](_page_45_Picture_603.jpeg)

Dado que los genes de resistencia están mapeados con marcadores moleculares, podemos utilizarlos en el mejoramiento asistido por marcadores para RAS. Parte de la información se obtuvo de los sitios web del Departamento de Agricultura de Estados Unidos (USDA) y del Instituto Nacional de Ciencias Agrobiológicas de Japón (NIAS).

<sup>a</sup>Los genes de resistencia se representan como *Rpp* (si el alelo resistente es dominante) o *rpp* (si el alelo resistente es recesivo), respectivamente.

 $^{\text{b}}$ Número de identificación de las variedades diferenciales (Tabla 1).

<sup>c</sup>PI 368039 (Tainung 4: Dif. No. 2) deriva de PI 200492, por lo que podrían compartir el mismo alelo *Rpp1* (Boerma et al. 2011).

<sup>d</sup> Se ha reportado que PI 197182, PI 230971 y PI 417125 (Dif. No. 4) portan el mismo *Rpp2* que PI 230970 (Laperuta et al. 2008).

e Varias PIs están presentes para 'Iyodaizu'.

<sup>f</sup> Se reportó que PI 506764 (Hyuuga) porta también *Rpp5* (Kendrick et al. 2011).

<sup>g</sup>'Hyuuga' deriva de 'Asomusume' × 'Akasaya' por lo que presentaría el mismo alelo *Rpp3* que 'Akasaya' <sup>h</sup> La variedad resistente a RAS, 'BRSMS-Bacuri' deriva de 'FT-2' por lo que presentaría el mismo alelo resistente *Rpp3.*

<sup>i</sup> Se ha reportado que PI 567099A porta el gen *Rpp3* u otro gen cercano a *Rpp3* (Ray et al. 2011).<br><sup>J</sup> Shiranui y Kinoshita también portan *Rpp3* (Yamanaka et al. 2023).<br><sup>k</sup> La variedad taiwanesa resistente a RAS, 'TK 5 del mismo (Liu et al. 2016)

Sitio web de USDA:<https://npgsweb.ars-grin.gov/gringlobal/search.aspx> Sitio web de NIAS: [http://www.gene.affrc.go.jp/index\\_en.php](http://www.gene.affrc.go.jp/index_en.php)

![](_page_46_Figure_1.jpeg)

### Chromosome 18 (LG G)

**Figura 9a.** Mapa de ligamiento genético del cromosoma 18 (grupo de ligamiento: LG G) donde se localizan *Rpp1* y *Rpp1-b*. Nuestros mapas de ligamiento (Hossain et al., 2015; Yamanaka et al., 2015a; 2016; 2023; Aoyagi et al., 2020) se muestran junto con los mapas de ligamiento previamente reportados (Chakraborty et al., 2009; Hyten et al., 2007; Ray et al., 2009). El nombre del marcador, la distancia desde la parte superior del grupo de ligamiento y el nombre del *Rpp* se muestran en la izquierda de cada grupo de ligamiento. El locus *Rpp1* y las variedades portadoras de *Rpp1* se muestran en azul y el locus *Rpp1-b* y las variedades portadores de *Rpp1 b* se muestran en rojo, respectivamente.

![](_page_47_Figure_1.jpeg)

![](_page_47_Figure_2.jpeg)

**Figura 9b.** Mapa de ligamiento genético del cromosoma 16 (LG J) donde se localiza *Rpp2*. Nuestro mapa (A la derecha: modificado de Yamanaka et al., 2015a, 2023; A la izquierda: modificado de Lemos et al., 2011) se muestra junto con mapas reportados previamente (Garcia et al., 2008; Yu et al., 2015). El nombre del marcador, la distancia desde la parte superior del grupo de ligamiento y el nombre del *Rpp* se muestran a la izquierda de cada grupo de ligamiento. El locus *Rpp2* y las variedades portadoras de *Rpp2* se muestran en verde. A la derecha del grupo de ligamiento de nuestro mapa para *Rpp2*, también se muestran las curvas LOD de los QTL para NoU y SL, junto a los picos de las curvas LOD (puntas de flecha).

![](_page_47_Figure_4.jpeg)

**Figura 9c.** Mapa de ligamiento genético del cromosoma 6 (LG C2) donde se localiza *Rpp3*. Nuestro mapa (modificado de Hossain et al., 2015; Aoyagi et al., 2020) se muestran junto con los mapas reportados previamente por otros grupos (Montero et al., 2007; Hyten et al., 2009). El nombre del marcador, la distancia desde la parte superior del grupo de ligamiento y el nombre del *Rpp* se muestran en la izquierda de cada grupo de ligamiento. El locus *Rpp3* y las variedades portadoras de *Rpp3* se muestran en morado. A la derecha del grupo de ligamiento de nuestro mapa para *Rpp3,* también se muestran las curvas LOD de los QTL para NoU y SL, junto con los picos (punta de flecha) de las curvas de LD también se muestran. Satt079 co-segregado con Rpp3 en nuestras tres poblaciones.

#### Chromosome 18 (LG G)

![](_page_48_Figure_2.jpeg)

**Figura 9d.** Mapa de ligamiento genético del cromosoma 18 (LG G) donde se localiza *Rpp4*. Nuestro mapa (la derecha, Yamanaka et al., 2023) se muestra junto con la mapa reportados previamente (Meyer et al., 2009). El nombre del marcador, la distancia desde la parte superior del grupo de ligamiento y el nombre del *Rpp* se muestran en la izquierda de cada grupo de ligamiento. El locus *Rpp4* y las variedades portadoras de *Rpp4* se muestran en marrón. A la derecha del grupo de ligamiento de nuestro mapa para *Rpp4,* también se muestran las curvas LOD de los QTL para NoU, %LU y SL, junto a los picos de las curvas LOD (puntas de flecha).

![](_page_48_Figure_4.jpeg)

**Figura 9e.** Mapa de ligamiento genético del cromosoma 3 (LG N), donde se localiza Rpp5. Dos tipos de mapas se construyeron utilizando las poblaciónes de Kinoshita y Shiranui. El nombre del marcador y la distancia desde la parta superior del grupo de ligamiento se muestran a la izquierda de cada grupo de ligamiento. El locus Rpp y las variedades que portan el gen Rpp se muestran en color rosa. A la derecha del grupo de ligamiento se muestran las cruvas LOD de los QTLs para NoU, %LU y SL, junto a los picos de las curvas LOD (puntas de flecha).

![](_page_49_Figure_1.jpeg)

Chromosome 18 (LG G)

**Figura 9f.** Mapa de ligamiento genético del cromosoma 18 (LG G) donde se localiza *Rpp6*. Nuestro mapa (extremo derecho, Yamanaka et al., 2023) se muestra junto con los mapas reportados previamente (Li et al., 2012). El nombre del marcador, la distancia desde la parte superior del grupo de ligamiento y el nombre del *Rpp* se muestran en la izquierda de cada grupo de ligamiento. El locus *Rpp6* y la variedad portadoras de *Rpp6* se muestra en naranja. A la derecha del grupo de ligamiento de nuestro mapa para *Rpp6,* también se muestran las curvas LOD de los QTL para NoU, %LU y SL, junto a los picos de las curvas LOD (puntas de flecha).

|             |            | Marker       | Forward primer $(5'-3')$               | Reverse primer $(5'-3')$            |
|-------------|------------|--------------|----------------------------------------|-------------------------------------|
| <b>Rpp1</b> | U marker   | Sct 187      | <b>CATGCTCCCATTCTCT</b>                | AACATTGGCTTTTTACTTAG                |
|             | L marker 1 | Sat_064      | TAGCTTTATAATGAGTGTGATAGAT              | <b>GTATGCAAGGGATTAATTAAG</b>        |
|             | L_marker_2 | SSR66        | AGATTGGGTGAGAACATAAG                   | GGAGAGCGTAAAAGAAATTC                |
| Rpp1-b      | U_marker_1 | <b>SSR66</b> | AGATTGGGTGAGAACATAAG                   | GGAGAGCGTAAAAGAAATTC                |
|             | U marker 2 | Sat 064      | TAGCTTTATAATGAGTGTGATAGAT              | GTATGCAAGGGATTAATTAAG               |
|             | L_marker_1 | SSR18-1864   | TGAATGATATATGTTTTGCGAAGA               | CAATAGAGCCGGATGGATGT                |
|             | L marker 2 | Sat_372      | <b>GCGTCTCGAGGTAATTATCTATTTATCTTTT</b> | GCGAGTTTGGTAACATCGAGTATTGAT         |
| Rpp2        | U_marker_1 | Satt620      | GCGGGACCGATTAAATCAATGAAGTCA            | GCGCATTTAATAAGGTTTACAAATTAGT        |
|             | U_marker_2 | SSR16_0895   | CATTCCCCAAGGCACATATT                   | <b>TGGTTCTTTCTATGGCAGGG</b>         |
|             | L marker 1 | SSR16 0908   | TGCCCTACGATCTCTACGAAA                  | CGGACAAATGATCAGACCAA                |
|             | L_marker_2 | SSR16_0912   | <b>TCGGGTGCTGCTAAAAATTC</b>            | AGTCAAAGGGGCTCTTGCTT                |
| Rpp3        | U_marker_1 | Sat_238      | GCGCTGAGACGTTTGTGATTGTTTGTAA           | GCGGTGCATGCAATTCTAGTTAGATATT        |
|             | U_marker_2 | Satt460      | GCGCGATGGGCTGTTGGTTTTTAT               | <b>GCGCATACGATTTGGCATTTTTCTATTG</b> |
|             | L marker 1 | SSR06_1521   | CAACCTCCCACCACTAAACTG                  | <b>CCCTTTAGCCTTTTCTTTGC</b>         |
|             | L marker 2 | SSR06 1530   | <b>CTTTTGAGTTTTGCCTCCCA</b>            | AGTCAAAGGGGCTCTTGCTT                |
| Rpp4        | U marker 1 | Satt288      | GCGGGGTGATTTAGTGTTTGACACCT             | GCGCTTATAATTAAGAGCAAAAGAAG          |
|             | U_marker_2 | Sc21_2922    | <b>GACTCAACTCATCCGTGC</b>              | GAACATATACAAAGGAAGCAT               |
|             | L_marker_1 | SSR18_1576   | <b>TTTTGCACTCCCTGATGGAT</b>            | AACAGGGAATACATGCCAAA                |
|             | L marker 2 | SSR18_1580   | <b>TGCCAAGAAACTATAGGCCG</b>            | <b>TGAGTTTCCCTGGTAGTGTGG</b>        |
| Rpp5        | U marker   | Sat_275      | GCGCGCTGGCAATTATTCAAAACTTAACGAT        | GCGAAGGCTACGGTGAATAGAAAGGAC         |
|             | L marker   | Sat_280      | GGCGGTGGATATGAAACTTCAATAACTACAA        | GGCGGGCTTCAAATAATTACTATAAAACTACGG   |
| Rpp6        | U marker   | Satt324      | <b>GTTCCCAGGTCCCACCATCTATG</b>         | <b>GCGTTTCTTTTATACCTTCAAG</b>       |
|             | L marker 1 | SSR18_0392   | AAAATTTTCACTCCGGTCATT                  | ACTGCAGGAGCAAGAACCTC                |
|             | L marker 2 | SSR18 0408   | GCAACAGGATTTGGAGCTGT                   | <b>TGTGGTCTCGGTAGCCTTCT</b>         |

**Tabla 11.** Marcadores SSR flanqueando los genes *Rpp*s. Cada uno de los marcadores upper (U) y lower (L) son utilizados para MAS. En caso de que 2 marcadores esten listados para un flanco, el marker 1 anula al marker\_2.

### **Agradecimientos**

<span id="page-50-0"></span>Los autores dedican este manual a los fallecidos Dr. José Tadashi Yorinori y Dr. Antonio Juan Gerardo Ivancovich, quienes fueron nuestros grandes maestros y entrañables amigos.

Los autores están muy agradecidos a las siguientes personas por sus contribuciones a este manual:

- Dr. Rafael Moreira Soares (Embrapa-Soja, Brasil)
- Dr. José Tadashi Yorinori† (Dirección anterior: Tadashi Agro, Brasil)
- Dr. Antonio Juan Gerardo Ivancovich† (Dirección anterior: UNNOBA, Argentina)
- Mr. Adrian Dario de Lucia (INTA-Cerro Azul, Argentina)
- Ms. Monica Isabel Heck (INTA-Cerro Azul, Argentina)
- Ms. Gabriela Morel (Dirección anterior: IPTA-CICM, Paraguay)
- Dr. Ruth Scholz (IPTA-CICM, Paraguay)
- Mr. Anibal Morel Yurenka (INBIO, Paraguay)
- Mr. Christian Eduardo Riquelme Dujak (Dirección anterior: IPTA-CICM, Paraguay)
- Mr. Wilfrido Morel (Fito Lab: IPTA-CICM, Paraguay)
- Ms. Alicia Noelia Bogado (Dirección anterior: IPTA-CICM, Paraguay)
- Ms. Romina Chávez Jara (Dirección anterior: IPTA-CICM, Paraguay)
- Ms. Miori Uno Shimakawa (INBIO, Paraguay)
- Mr. Christian Espinola (Dirección anterior: Nikkei-Cetapar, Paraguay)
- Mr. Iwao Ohyama (Dirección anterior: Nikkei-Cetapar, Paraguay)
- Dr. Silvina Stewart (INIA-La Estanzuela, Uruguay)
- Dr. Kazuhiro Suenaga (Dirección anterior: JIRCAS, Japón)
- Ms. Mio Morishita (Dirección anterior: JIRCAS, Japón)
- Ms. Yukie Muraki (JIRCAS, Japón)
- Ms. Naomi Yamada (JIRCAS, Japan)
- Dr. Machiko Kajitani (JIRCAS, Japan)
- Ms. Midori Hasegawa (Dirección anterior: JIRCAS, Japón)
- Ms. Tomomi Mori (Dirección anterior: JIRCAS, Japón)
- Ms. Akiko Takahashi (Dirección anterior: JIRCAS, Japón)
- Dr. Noelle Giacomini Lemos (Dirección anterior: JIRCAS, Japón)
- Dr. Md. Motaher Hossain (BSMRAU, Bangladesh)
- Mr. Julio César García (INIFAP-Las Huastecas, Mexico)

**Financiamiento:** La creación de este manual fue apoyada financieramente por proyectos internacionales de JIRCAS, "Identificación de resistencia estable a roya asiática para Sudamérica (FY2006-2010)," "Desarrollo de tecnologías de mejoramiento para el incremento de la producción y el suministro estable de cultivos de secano (FY2011-2015)," "Desarrollo de tecnologías de manejo para el control de plagas y enfermedades que migran entre países (FY2016-2020)," y "Desarrollo de cultivos resilientes y tecnologías de producción (FY2021-)"

**Proveedor de materiales:** los patógenos de la roya de la soja de Brasil, México, Bangladesh, Paraguay y Japón descritos en este manual derivan de Embrapa-Soja, INIFAP, BMSRAU, FitoLab y la Universidad de Tsukuba, respectivamente. Las variedades diferenciales, exceptuando a la línea con piramidización de *Rpp* desarrollada por JIRCAS fueron provistas por Embrapa-Soja.

**Artículos prohibidos para la importación:** El patógeno de la roya de la soja es un artículo prohibido para la importación en Japón. Los permisos de importación para los patógenos de la roya relacionados con este manual son los siguientes: Brasil (20Y175), México (27Y935), Bangladesh (28Y268 y 4Y1115), Paraguay (4Y875 y 4Y1263).

**Abreviatura de los institutos: JIRCAS**: Japan International Research Center for Agricultural Sciences; **Embrapa**: Empresa Brasileira de Pesquisa Agropecuária; **INTA**: Instituto Nacional de Tecnología IPTA-CICM: Instituto Paraguayo de Tecnología Agraria- Centro de Investigación Capitán Miranda; **INBIO**: Instituto de Biotecnología Agrícola; **INIA**: Instituto Nacional de Investigación Agropecuaria; **BSMRAU**: Bangabandhu Sheikh Mujibur Rahman Agricultural University; **UNNOBA**: Universidad Nacional del Noroeste de Buenos Aires, **INIFAP**: Institute Nacional de Investigaciones Forestales, Agricolas y Pecuarias

### **Referencias**

- <span id="page-52-0"></span>Akamatsu H, Yamanaka N, Yamaoka Y, Soares RM, Morel W, Ivancovich AJG, Bogado AN, Kato M, Yorinori JT, Suenaga K (2013) Pathogenic diversity of soybean rust in Argentina, Brazil, and Paraguay. J Gen Plant Pathol 79: 28–40
- Akamatsu H, Yamanaka N, Soares RM, Ivancovich AJG, Lavilla MA, Bogado AN, Morel G, Scholz R, Yamaoka Y, and Kato M (2017) Pathogenic variation of South American *Phakopsora pachyrhizi*  populations isolated from soybeans from 2010 to 2015. JARQ 51: 221–232
- Aoyagi LN, Muraki Y, Yamanaka N (2020) Characterization of three soybean landraces resistant to Asian soybean rust disease. Mol Breed (Online) 40: article number 53
- Arias CAA, Toledo JFF, Almeida LA, Pipolo AE, Carneiro GES, Abdelnoor RV, Rachid BF, Ribeiro AS (2008) Asian rust in Brazil: varietal resistance. JIRCAS Working Rep No 58: 29–30
- Chakraborty N, Curley J, Frederick RD, Hyten DL, Nelson RL, Hartman GL, Diers BW (2009) Mapping and confirmation of a new allele at *Rpp1* from soybean PI 594538A conferring RB lesion-type resistance to soybean rust. Crop Sci 49: 783–790
- Childs SP, King ZR, Walker DR Harris DK, Pedley KF, Buck JW, Boerma HR, Li Z (2018) Discovery of a seventh *Rpp* soybean rust resistance locus in soybean accession PI 605823. Theor Appl Genet 131: 27–41
- Cregan PB, Jarvik T, Bush AL, Shoemaker RC, Lark KG, Kahler AL, Kaya N, VanToai TT, Lohnes DG, Chung J, Specht JE (1999) An integrated genetic linkage map of the soybean genome. Crop Sci 39: 1464– 1490
- Garcia A, Calvo ÉS, Kiihl RA de S, Harada A, Hiromoto DM, Vieira LGE (2008) Molecular mapping of soybean rust (*Phakopsora pachyrhizi*) resistance genes: Discovery of a novel locus and alleles. Theor Appl Genet 117: 545–553
- Garcia-Rodriguez JC, Morishita M, Kato M, Yamanaka N (2017) Pathogenic characteristics of the Asian soybean rust (*Phakopsora pachyrhizi*) in Mexico. Revista Mexicana de Fitopatología 35: 338-349
- Garcia-Rodriguez JC, Vicente-Hernández Z, Grajales-Solís M, Yamanaka N (2022) Virulence diversity of *Phakopsora pachyrhizi* in Mexico. PhytoFrontiers 2: 52–59
- Grant D, Nelson RT, Cannon SB, Shoemaker RC (2010) SoyBase, the USDA-ARS soybean genetics and genomics database. Nucleic Acids Res 38: 843–846
- Hartwig EE (1986) Identification of a fourth major gene conferring resistance to soybean rust. Crop Sci 26: 1135–1136
- Hartwig EE, Bromfield KR (1983) Relationships among three genes conferring specific resistance to rust in soybeans. Crop Sci 23: 237–239
- Hyten DL, Hartman GL, Nelson RL, Frederick RD, Concibido VC, Narvel JM, Cregan PB (2007) Map location of the *Rpp1* locus that confers resistance to soybean rust in soybean. Crop Sci 47: 837– 840
- Hyten DL, Smith JR, Frederick RD, Tucker ML, Song Q, Cregan PB (2009) Bulked segregant analysis using the GoldenGate assay to locate the *Rpp3* locus that confers resistance to soybean rust in soybean. Crop Sci 49: 265–271
- Hossain MM, Akamatsu H, Morishita M, Mori T, Yamaoka Y, Suenaga K, Soares RM, Bogado AN, Ivancovich AJG, Yamanaka N (2015) Molecular mapping of Asian soybean rust resistance in soybean landraces PI 594767A, PI 587905 and PI 416764. Plant Pathol 64: 147–156
- Hossain MM, Yamanaka N (2019) Pathogenic variation of Asian soybean rust pathogen in Bangladesh. J Gen Plant Pathol 85: 90–100
- Hossain MM, Yasmin L, Rubayet MT, Akamatsu H, Yamanaka N (2022) A major variation in the virulence of the Asian soybean rust pathogen (*Phakopsora pachyrhizi*) in Bangladesh. Plant Pathol

71: 1355**–**1368

- Kashiwa T, Muraki Y, Yamanaka N (2021) Near-isogenic soybean lines carrying Asian soybean rust resistance genes for practical pathogenicity validation. Scientific Rep 10: article number 13270
- Kato M, Yorinori JT (2008) A study on a race composition of *Phakopsora pachyrhizi* in Brazil: a difficulty of race identification. JIRCAS Working Rep No 58: 94–98
- Kato M, Morel A, Yamanaka N (2022) Resistance to Asian soybean rust and yield of new soybean cultivars, JFNC 1 and JFNC 2, harboring three resistance genes. Trop Plant Pathol 47: 599–607
- Kendrick MD, Harris DK, Ha B-K, Hyten DL, Cregan PB, Frederick RD, Boerma HR, Pedley KF (2011) Identification of a second Asian soybean rust resistance gene in Hyuuga soybean. Phytopathology 101: 535–543
- King ZR, Childs SP, Harris DK, Pedley KF, Buck JW, Boerma HR, Li Z (2017) A new soybean rust resistance allele from PI 423972 at the *Rpp4* locus. Molecular Breeding 37: 62 (Online)
- Laperuta LDC, Arias CAA, Ribeiro AS, Rachid BF, Pierozzi PHB, Toledo JFF, Pípolo AE, Carneiro GES (2008) New genes conferring resistance to Asian soybean rust: allelic testing for the *Rpp2* and *Rpp4* loci. Pesquisa Agropecuária Brasileira 43: 1741–1747
- Larzábal J, Rodríguez M, Yamanaka N, Stewart S (2022a) Pathogenic variability of Asian soybean rust fungus within fields in Uruguay. Trop Plant Pathol 47: 574–582
- Larzábal J, Yamanaka N, Ceretta S, Rodríguez M, Stewart S (2022b) Introgression of Asian soybean rust resistant genes into elite soybean lines from Uruguay. Intl J of Pest Management 68: 319–327
- Lemos NG, Braccini AL, Abdelnoor RV, Olivaira MCN, Suenaga K, Yamanaka N (2011) Characterization of genes *Rpp2*, *Rpp4*, and *Rpp5* for resistance to soybean rust. Euphytica 182: 53–64
- Li S, Smith JR, Ray JD, Frederick RD (2012) Identification of a new soybean rust resistance gene in PI 567102B. Theor Appl Genet 125: 133-142
- Liu M, Li S, Swaminathan S, SahuLeonor BB, Leandro LF, Cardinal AJ, Bhattacharyya MK, Song Q, Walker DR, Cianzio SR (2016) Identification of a soybean rust resistance gene in PI 567104B. Theor Appl Genet 129: 863-877
- McLean RJ, Byth DE (1980) Inheritance of resistance to rust (*Phakopsora pachyrhizi*) in soybeans. Aust J Agric Res 31: 951–956
- Meyer JDF, Silva DCG, Yang C, Pedley KF, Zhang C, van de Mortel M, Hill JH, Shoemaker RC, Abdelnoor RV, Whitham SA, Graham MA (2009) Identification and analyses of candidate genes for *Rpp4* mediated resistance to Asian soybean rust in soybean. Plant Physiol 150: 295–307
- Miles MR, Frederick RD, Hartman GL (2006) Evaluation of soybean germplasm for resistance to *Phakopsora pachyrhizi*. Plant Health Prog (doi: 10.1094/PHP-2006-0104-01-RS)
- Monteros MJ, Missaoui AM, Phillips DV, Walker DR, Boerma HR (2007) Mapping and confirmation of the 'Hyuuga' red-brown lesion resistance gene for Asian soybean rust. Crop Sci 47: 829–836
- Murray MG, Thompson WF (1980) Rapid isolation of high molecular weight plant DNA. Nucleic Acids Res 8: 4321–4325
- R Development Core Team (2013) R: A language and environment for statistical computing. Available at: http://www.R-project.org.
- Ray JD, Morel W, Smith JR, Frederick RD, Miles MR (2009) Genetics and mapping of adult plant rust resistance in soybean PI 587886 and PI 587880A. Theor Appl Genet 119: 271–280
- Silva DCG, Yamanaka N, Brogin RL, Arias CAA, Nepomuceno AL, Di Mauro A, Pereira S, Nogueira LM, Passianotto ALL, Abdelnoor RV (2008) Molecular mapping of two loci that confer resistance to Asian rust in soybean. Theor Appl Genet 117: 57–63
- Stewart S, Rodrígue M, Yamanaka N (2019) Pathotypic variation of *Phakopsora pachyrhizi* isolates from Uruguay. Trop Plant Pathol 44: 309–317
- Yamanaka N, Hasran M, Xu DH, Tsunematsu H, Idris S, Ban T (2006) Genetic relationship and diversity of four *Mangifera* species revealed through AFLP analysis. Genet Resour Crop Evol 53: 949–954
- Yamanaka N, Sato H, Yang Z, Xu DH, Catelli LL, Arias CAA, Abdelnoor RV, Nepomuceno AL (2007a) Genetic relationship of Japanese, Chinese and Brazilian soybean gene pools revealed by SSR markers. Genet Mol Biol 30: 85–88
- Yamanaka N, Silva DCG, Gilli JR, Fuentes FH, Yang Z, Polizel A, Sato H, Watanabe S, Ban T, Homma Y, Harada K, Brogin RL, Nepomuceno AL, Abdelnoor RV (2007b) Application of DNA markers for identifying genes for resistance to soybean diseases in South America and for evaluating genetic relationships among soybean gene pools. JIRCAS Working Rep No 51: 47–54
- Yamanaka N, Silva DCG, Passianotto ALL, Nogueira LM, Polizel AM, Pereira SS, Santos JVM, Brogin RL, Arias CAA, Hoffmann-Campo CB, Nepomuceno AL, Abdelnoor RV (2008) Identification of DNA markers and characterization of the genes for resistance against Asian soybean rust. JIRCAS Working Rep No 58: 99–107
- Yamanaka N, Yamaoka Y, Kato M, Lemos NG, Passianotto ALL, Santos JVM, Benitez ER, Abdelnoor RV, Soares RM, Suenaga K (2010) Development of classification criteria for resistance to soybean rust and differences in virulence among Japanese and Brazilian rust populations. Trop Plant Pathol 35: 153–162
- Yamanaka N, Lemos NG, Akamatsu H, Yamaoka Y, Silva DCG, Passianotto ALL, Abdelnoor RV, Soares RM, Suenaga K (2011) Soybean breeding materials useful for resistance to soybean rust in Brazil. JARQ 45: 385–395
- Yamanaka N, Lemos NG, Uno M, Akamatsu H, Yamaoka Y, Abdelnoor RV, Braccini AL, Suenaga K (2013) Resistance to Asian soybean rust in soybean lines with the pyramided three *Rpp* genes. Crop Breed Appl Biotechnol 13: 75–82
- Yamanaka N, Hossain MM, and Yamaoka Y (2015a) Molecular mapping of Asian soybean rust resistance in Chinese and Japanese soybean lines, Xiao Jing Huang, Himeshirazu, and Iyodaizu B. Euphytica 205: 311-324
- Yamanaka N., Lemos NG, Jara RC, Hossain MM, Suenaga K, Yamaoka Y (2015b) Prevention of leaf yellowing in Asian soybean rust infected plants is associated with green cotyledon color and the infection index. Euphytica 205: 475-482
- Yamanaka N., Morishita M, Mori T, Lemos NG, Hossain MM, Akamatsu H, Kato M, Yamaoka Y (2015c) Multiple *Rpp*-gene pyramiding confers resistance to Asian soybean rust isolates that are virulent on each of the pyramided genes. Trop Plant Pathol 40: 283–290
- Yamanaka N., Morishita M, Mori T, Muraki Y, Hasegawa M, Hossain MM, Yamaoka Y, Kato M, (2016) The locus for resistance to Asian soybean rust in PI 587855. Plant Breed 135: 621–626
- Yamanaka N, Hossain MM (2019) Pyramiding three rust-resistance genes confers a high level of resistance in soybean (*Glycine max*). Plant Breed 138: 686–695
- Yamanaka N, Aoyagi LN, Hossain MM, Aoyagi MBF, Muraki Y (2023) Genetic mapping of seven kinds of locus for resistance to Asian soybean rust. 12: article number 2263
- Yamaoka Y, Fujiwara Y, Kakishima M. Katsuya K, Yamada K, Hagiwara H (2002) Pathogenic races of *Phakopsora pachyrhizi* on soybean and wild host plants collected in Japan. J Gen Plant Pathol 68: 52–56
- Yamaoka Y, Yamanaka N, Akamatsu H, Suenaga K (2014) Pathogenic races of soybean rust *Phakopsora pachyrhizi* collected in Tsukuba and vicinity in Ibaraki, Japan. J Gen Plant Pathol 80: 184–188
- Yu N, Kim M, King ZR, Harris DK, Buck JW, Li Z, Diers W (2015) Fine mapping of the Asian soybean rust resistance gene *Rpp2* from soybean PI 230970. Theor Appl Genet 128: 387-396

La versión en Español de este manual fue traducida (en orden alfabético) por

**Dr. Luciano Nobuhiro Aoyagi** (Dirección anterior: JIRCAS, Japan),

**MC. Julio César García** (INIFAP-Las Huastecas, Mexico),

**MC. Monica Isabel Heck** (INTA-Cerro Azul, Argentina),

**Dr. Antonio Gerardo Ivancovich**† (Dirección anterior: UNNOBA, Argentina),

**Ing. Agr. Miguel Lavilla** (UNNOBA, Argentina),

**MC. Adrian Dario De Lucia** (INTA-Cerro Azul, Argentina), y

**Dr. Silvina Stewart** (INIA-La Estanzuela, Uruguay)

### **Información de la versión-Fecha de publicación en el sitio web**

Versión 27 (inglés y español): 3 de julio de 2023 Versión 26 (inglés y español): 21 de julio de 2021 Versión 25 (inglés y español): 10 de junio de 2020 Versión 24 (inglés y español): 15 de abril de 2019 Versión 23 (inglés y español): 18 de julio de 2017 Versión 22 (inglés y español): 12 de julio de 2016 Versión 21 (español): 16 de julio de 2015 Versión 21 (inglés): 1 de junio de 2015 Versión 20 (inglés): 1 de julio de 2014 Versión 19 (inglés): 9 de julio de 2013

<span id="page-55-0"></span>![](_page_55_Picture_11.jpeg)

### **Naoki Yamanaka, Ph.D.\***

Investigador Senior, Japan International Research Center for Agricultural Sciences (JIRCAS), Japón (\*Autor correspondiente)

### **Masayasu Kato, Ph.D.**

(Posición anterior: Lider del Proyecto, JIRCAS, Japón)

### **Hajime Akamatsu, Ph.D.**

Coordinador de Investigación Colaborativa, National Agriculture and Food Research Organization, Central Region Agricultural Research Center (NARO/CARC),Japón (Posición anterior: Investigador Senior, JIRCAS, Japón)

### **Yuichi Yamaoka, Ph.D.**

Profesor, University of Tsukuba, Japón